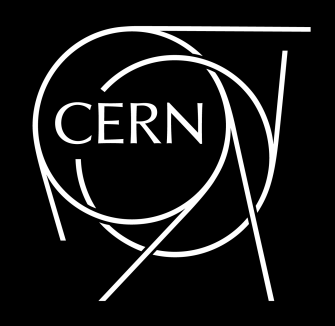

ACAT 2024

Stony Brook, New York

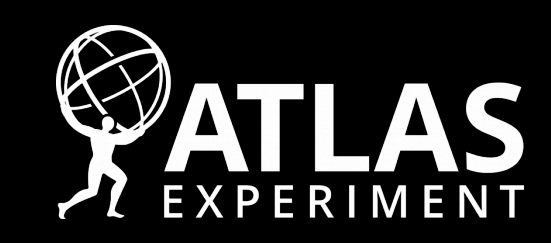

# Towards a simplified (Fast) Simulation Infrastructure in ATLAS

R&D

EP

#### **JOSHUA F. BEIRER (CERN)**

ON BEHALF OF THE ATLAS COLLABORATION

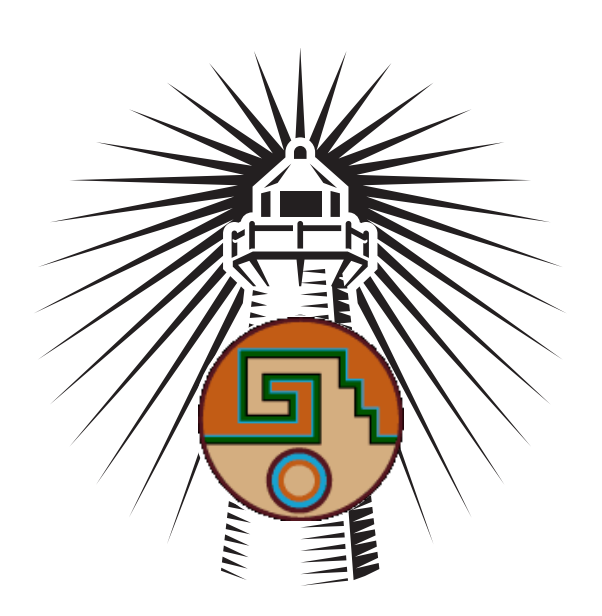

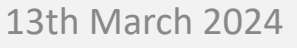

International Workshop on Advanced Computing and Analysis Techniques in Physics Research Joshua Falco Beirer

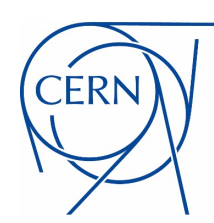

# Motivation: Fast Simulation

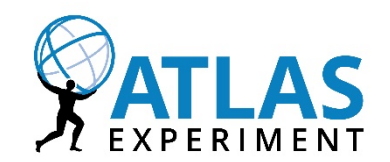

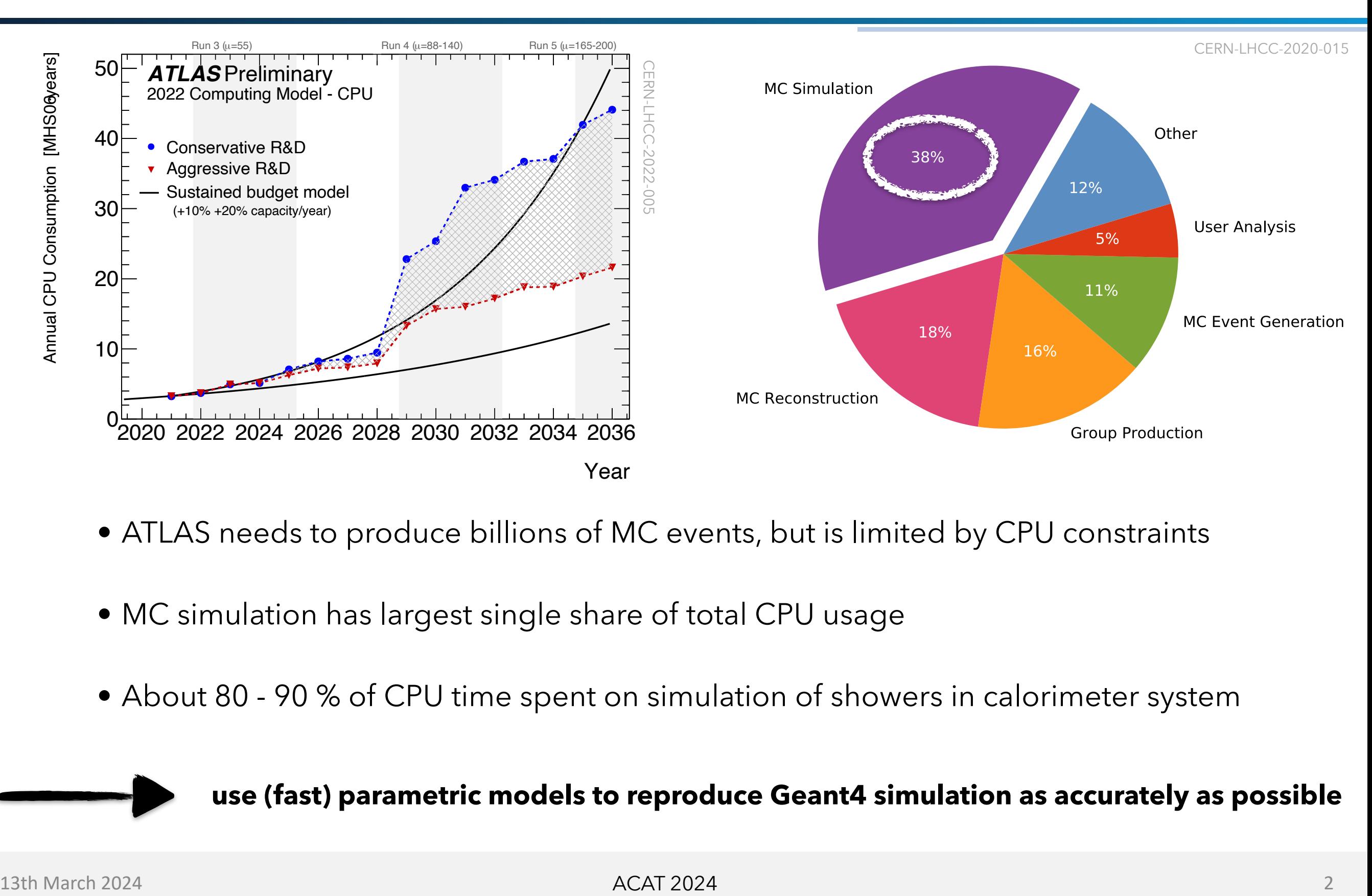

- ATLAS needs to produce billions of MC events, but is limited by CPU constraints
- MC simulation has largest single share of total CPU usage
- About 80 90 % of CPU time spent on simulation of showers in calorimeter system

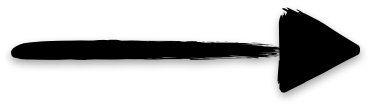

**use (fast) parametric models to reproduce Geant4 simulation as accurately as possible**

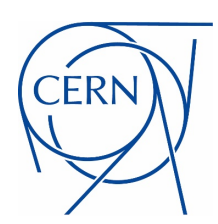

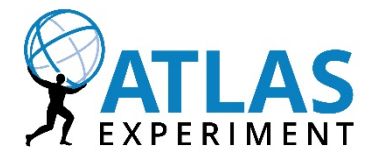

Current State-of-the-Art fast simulation tool in ATLAS ⋅ **AtlFast3!** 

- **Basic Principle:** instead of tracking each particle in calorimeter showers, parametrise energy response with single particles
- Two distinct approaches of shower generation:
	- *FastCaloSimV2:* classical parametrised modelling
	- *FastCaloGAN:* Generative Adversarial Network
- **3-15x** increase in simulation speed with respect to Geant4
- Drastically improved physics performance with respect to predecessor

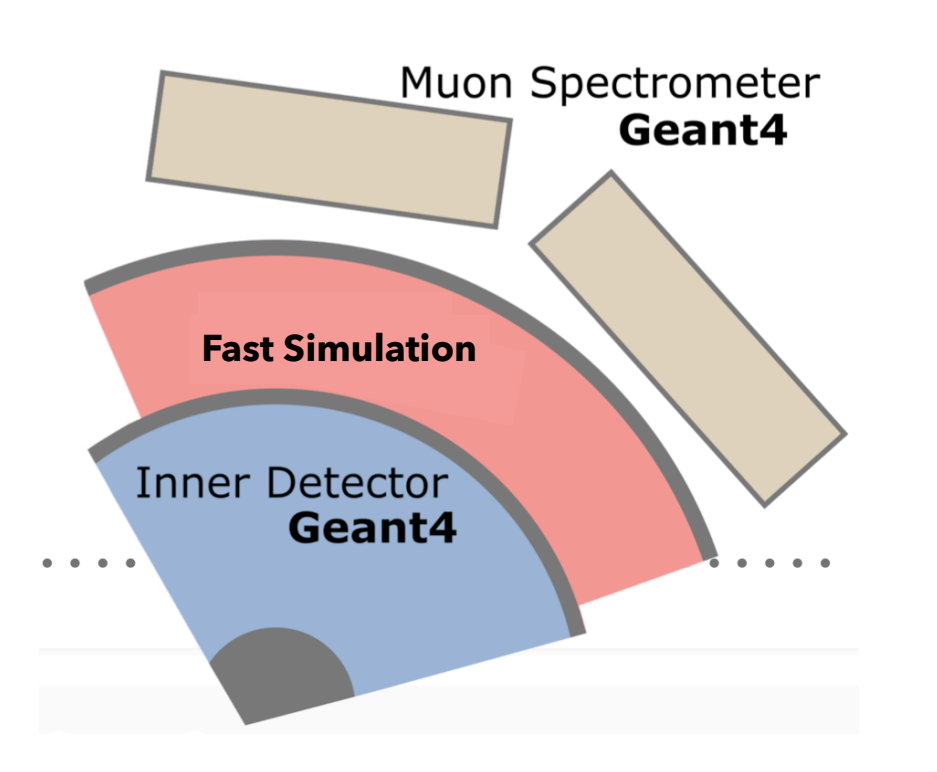

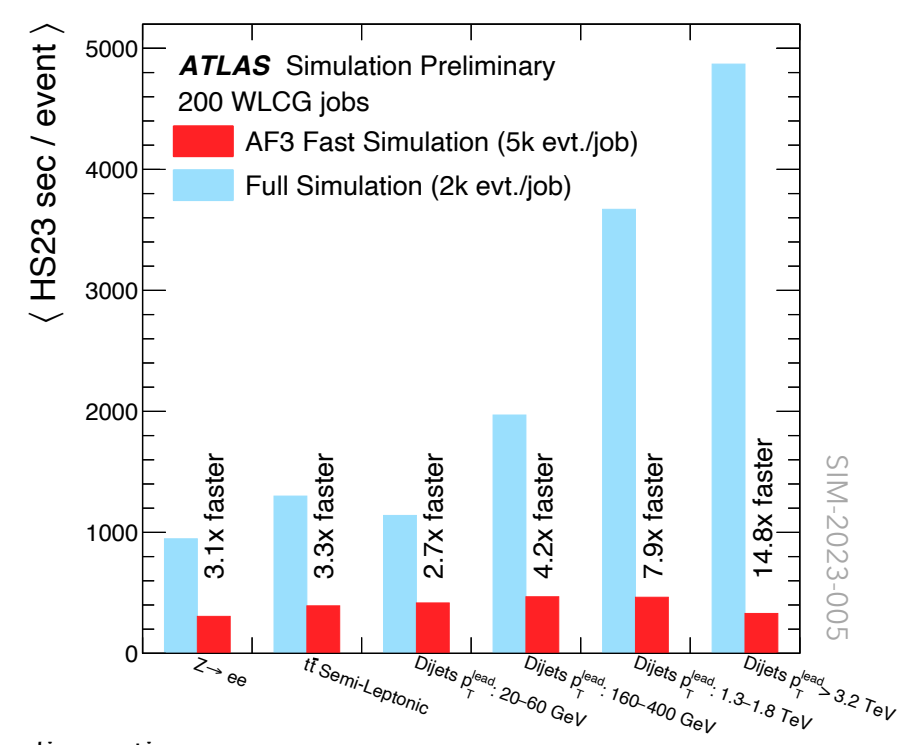

#### Run 3 Configuration

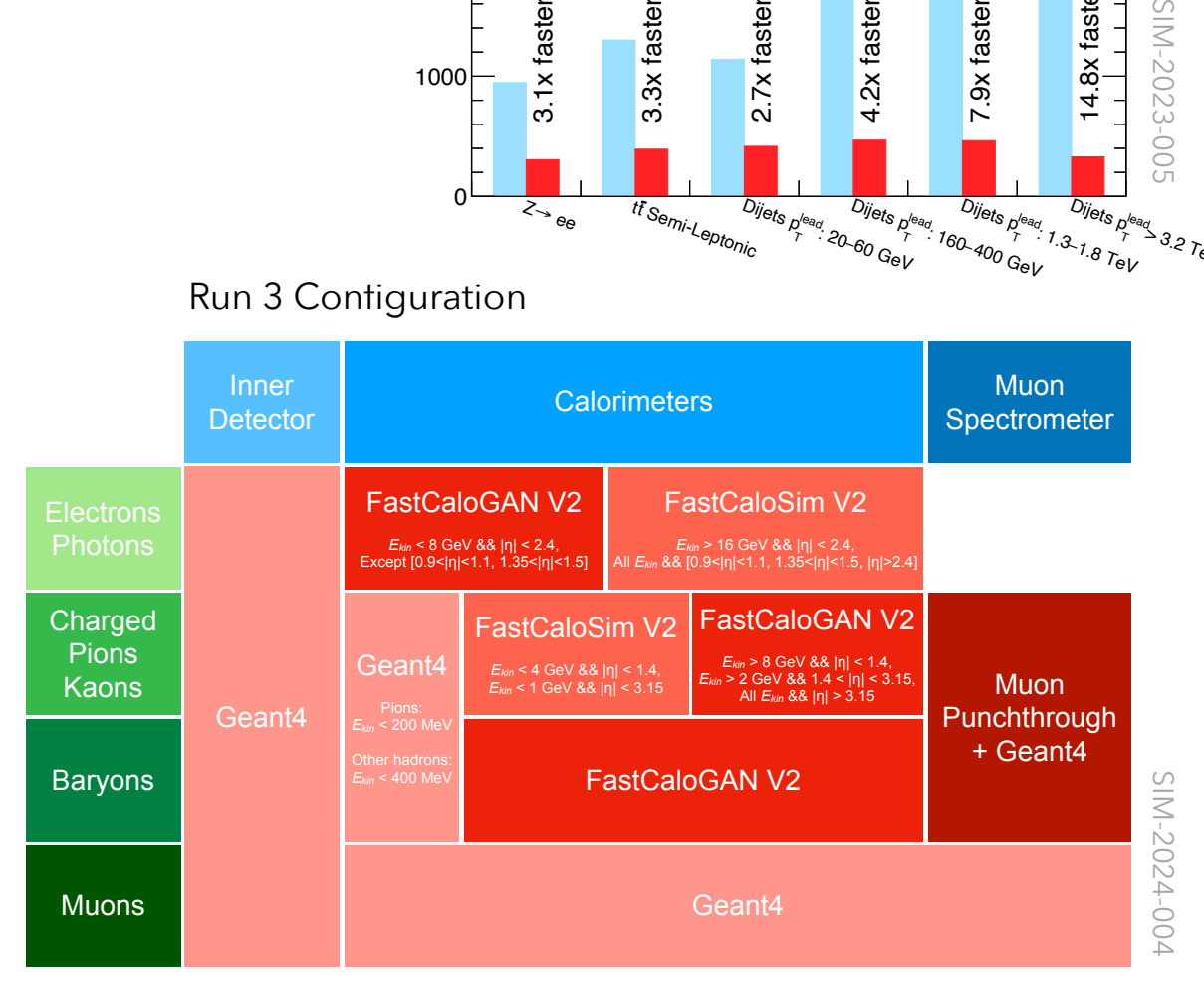

Simulation time fully dominated by Geant4 simulation in ID!

#### **3-15 x increase in simulation speed**

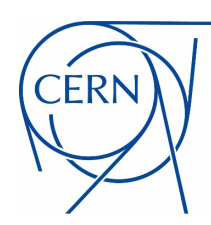

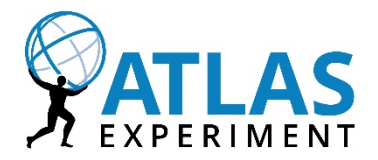

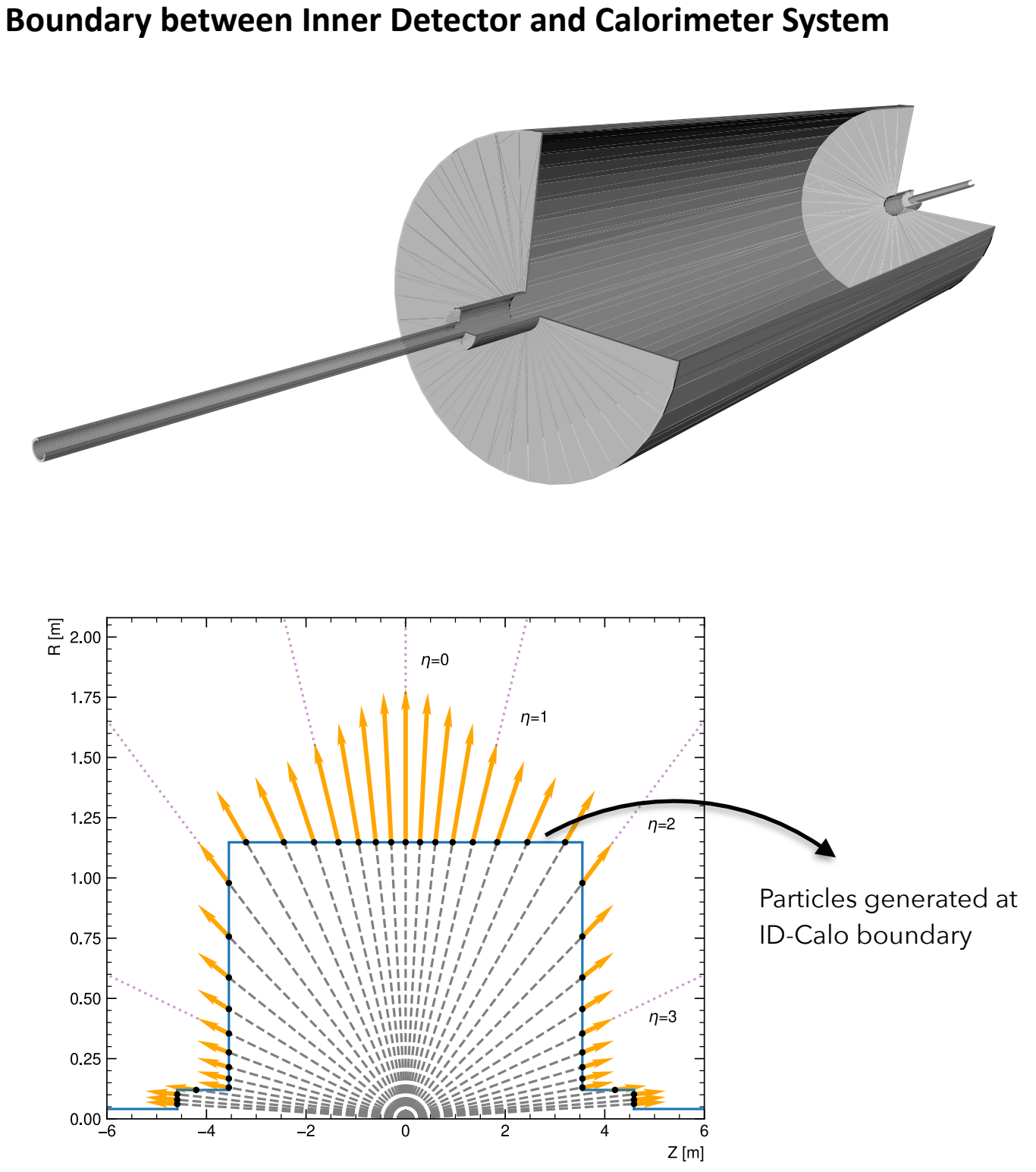

• Three separate parametrisations

#### **• EM showers:**

- 1. Photons *γ*
- 2. Electrons / Positrons *e*±
- **• Hadronic Showers:**  3. Charged Pions *π*±
- Particles for parametrisation generated at the boundary between Inner Detector and Calorimeter System
- Parametrisation depending on incident particle energy and direction:
	- 17 log-bins of **truth momentum** from 64MeV to 4TeV
	- 100 bins of  $|η|$  from 0 to 5.0

#### **Talk to me for more on AtlFast3 for Run 3!**

CERN-THESIS-2023-096

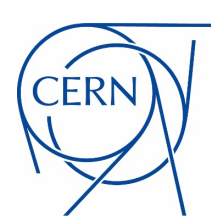

## FastCaloSim in Geant4: Motivation

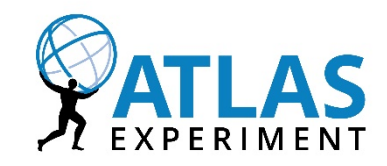

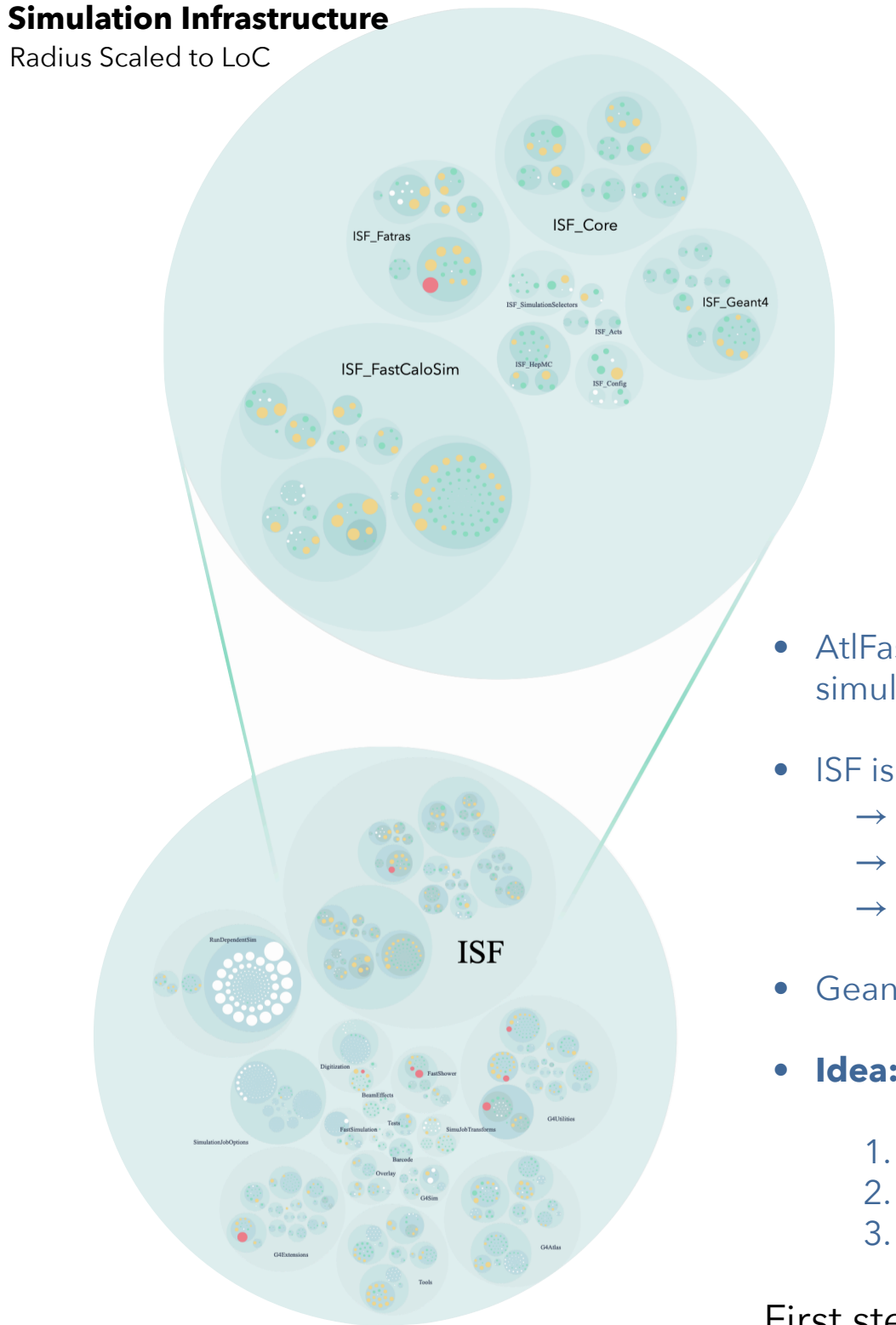

CERN-THESIS-2023-096

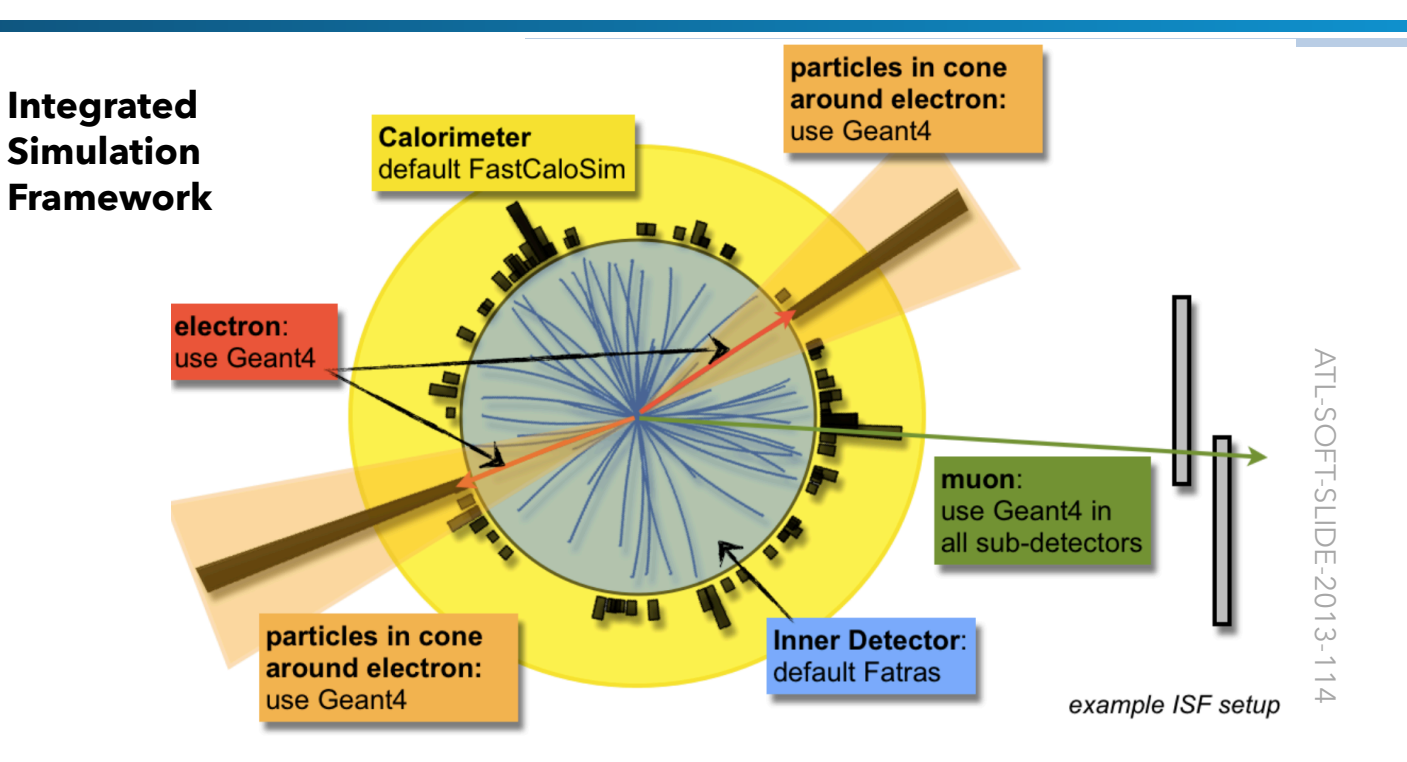

- AtlFast3 embedded in the Integrated Simulation Framework (ISF) to combine multiple simulators within Athena
- ISF is flexible, but complex
	- $\rightarrow$  originally designed for complex use-cases that are not needed in ATLAS
	- $\rightarrow$  disproportionate growth in complexity over the years
	- $\rightarrow$  increasingly hard to maintain for the collaboration
- Geant4 allows to directly integrate fast simulation tools
- **• Idea:** 
	- 1. Implement FastCaloSimV2 as a Geant4 fast simulation model **(VALIDATED!)**
	- 2. Evolve FastCaloSimV2 into a fully experiment-independent external library **(TO-DO!)**
	- 3. Fully deprecate ISF as a particle-stack dispatcher in ATLAS **(TO-DO!)**

First step towards a **simple** and **streamlined** ISF-independent ATLAS simulation!

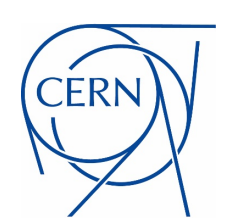

#### FastCaloSim in Geant4: Fast Simulation Models

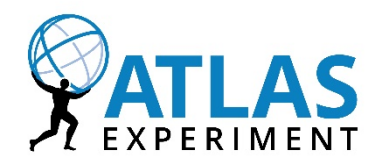

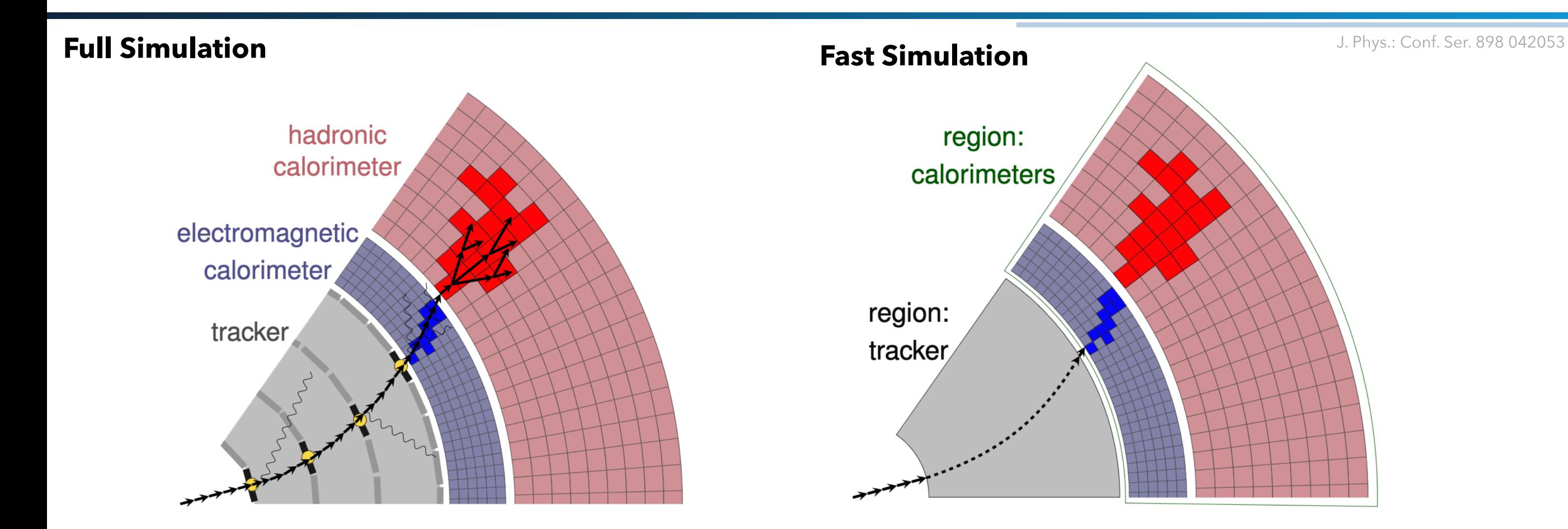

- detailed detector description
- definitions of particles and processes
- transport in EM field
- **where** particles are parametrised
- **which** particles are parametrised
- **what** happens instead of full simulation?

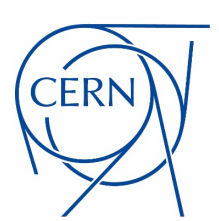

#### FastCaloSim in Geant4: Fast Simulation Models

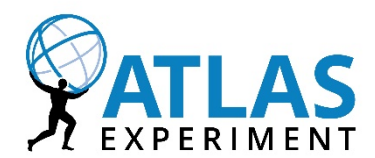

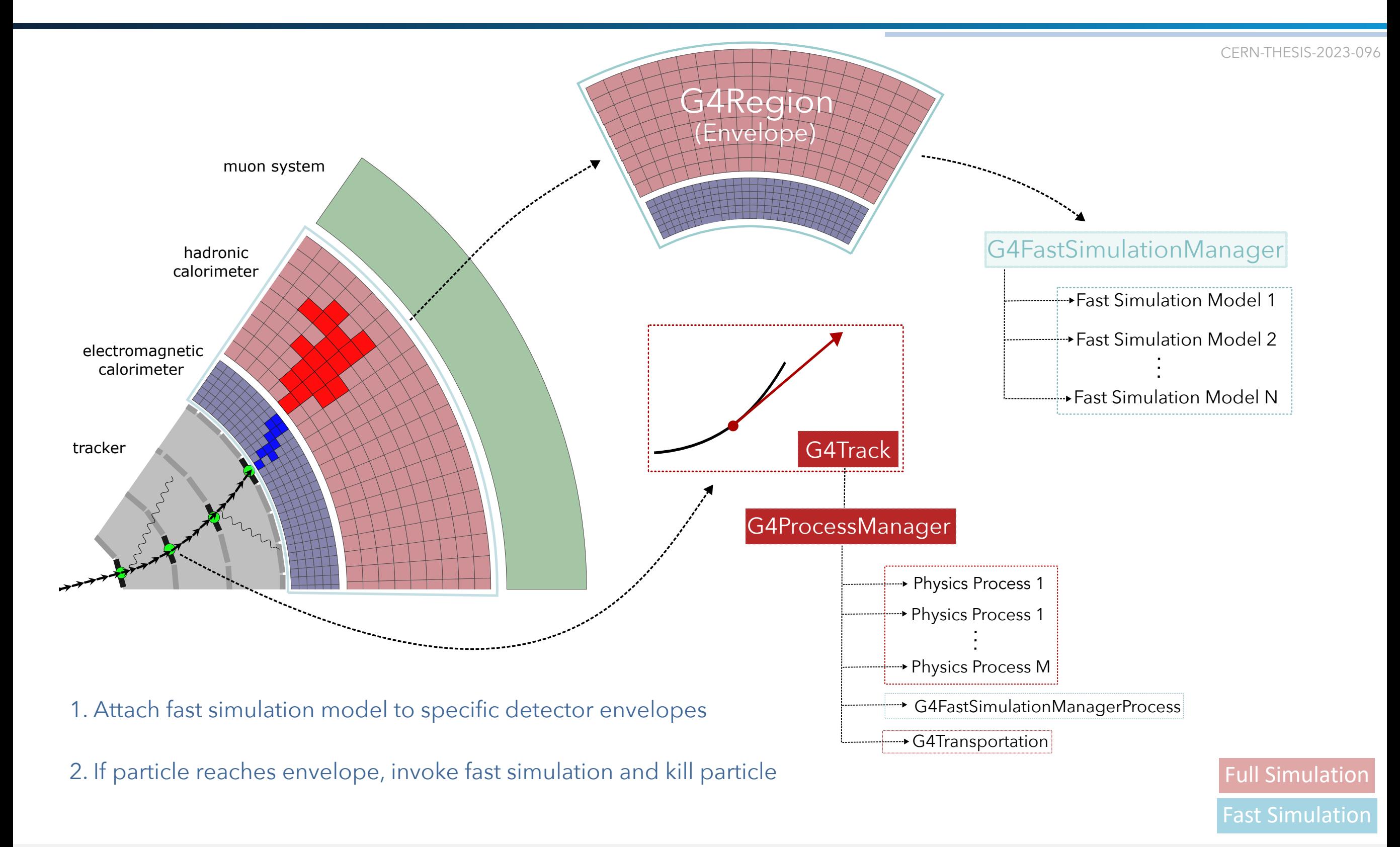

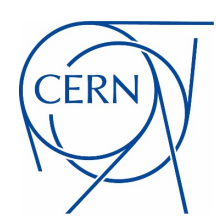

# Step I: Choice of Trigger Volumes

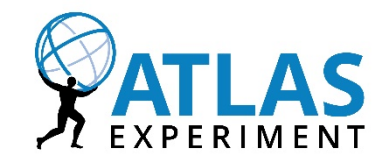

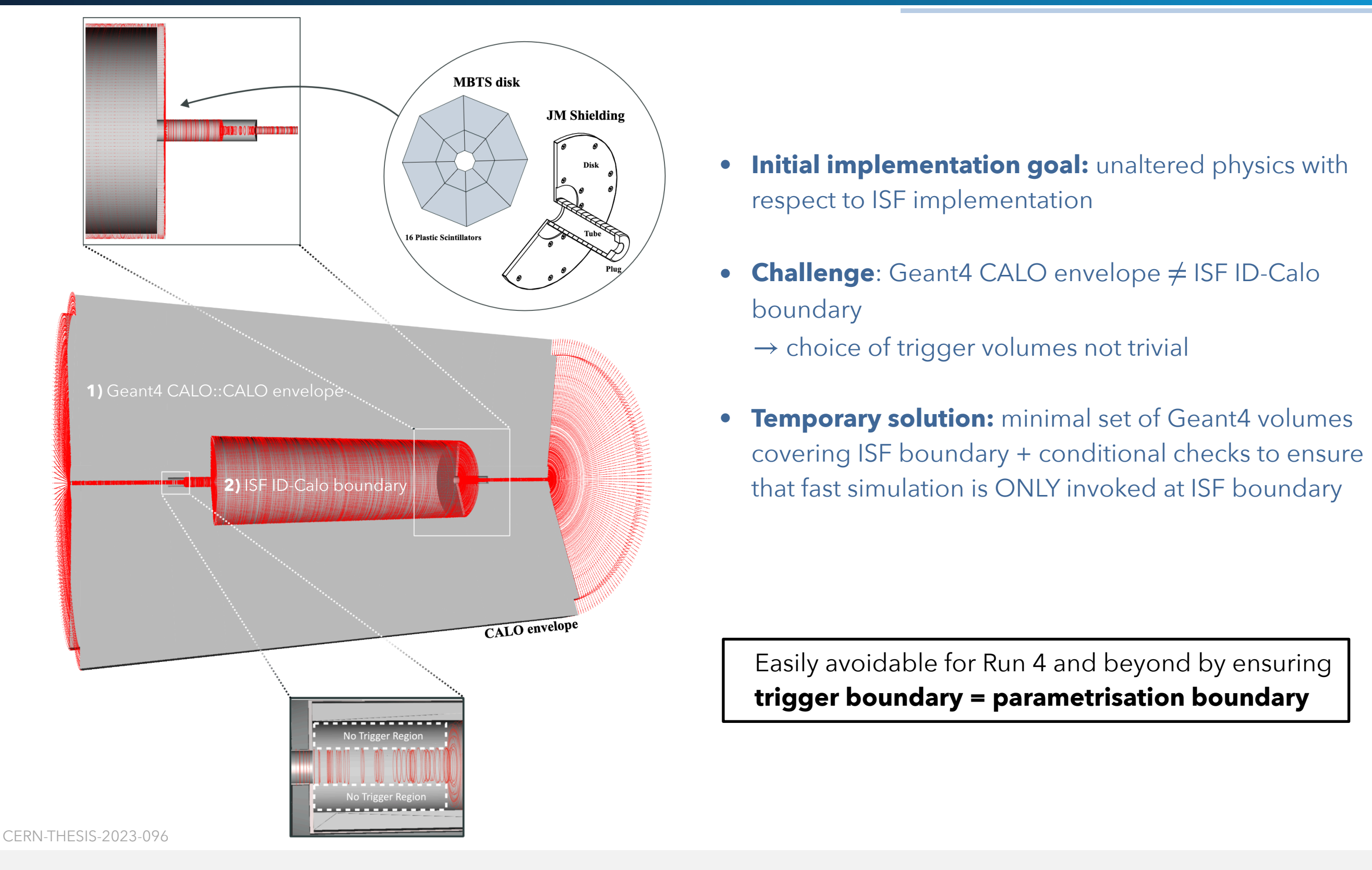

CERN

# Step II: Replacement of ATLAS Track Transport

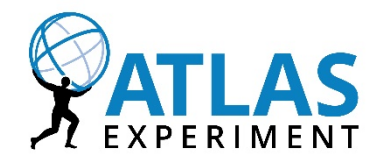

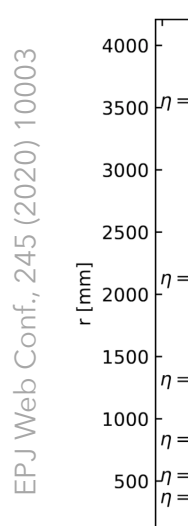

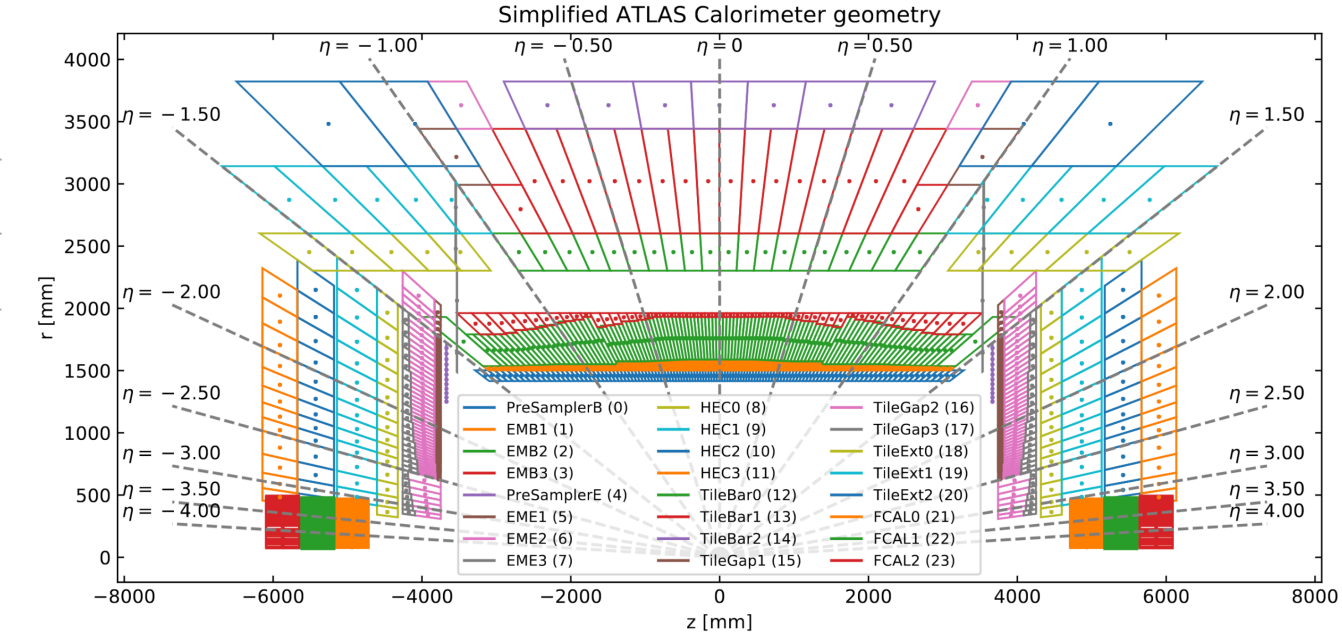

- AtlFast3 relies heavily on an accurate determination of the shower centre position in each calorimeter layer
- To determine the positions, tracks need to be transported through the ATLAS calorimeter system, taking into account magnetic field

- AtlFast3 uses proprietary **Athena tracking tools** to transport particles
- Intersections with active calorimeter layers given as input to experiment-independent extrapolation algorithm

Athena transport needs to be replaced with experiment-independent Geant4 solutions

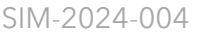

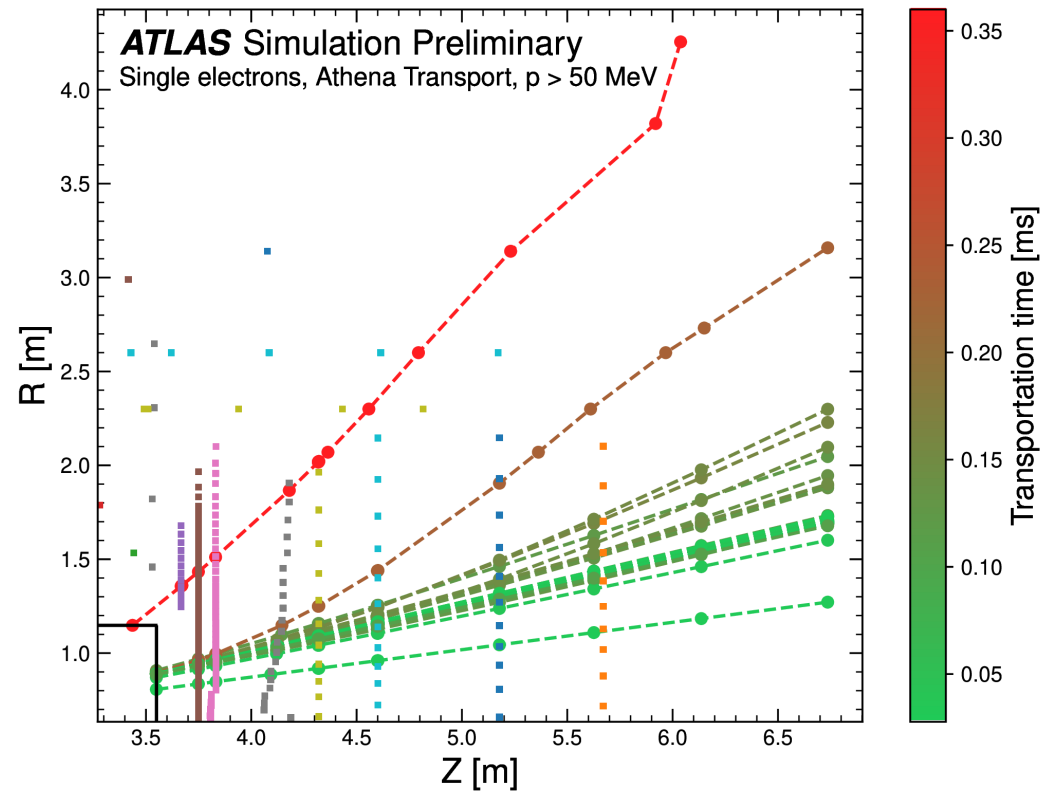

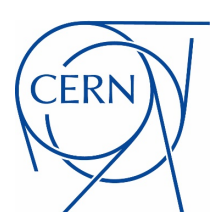

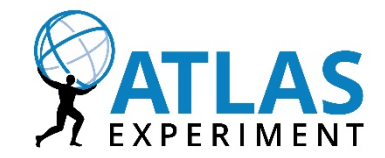

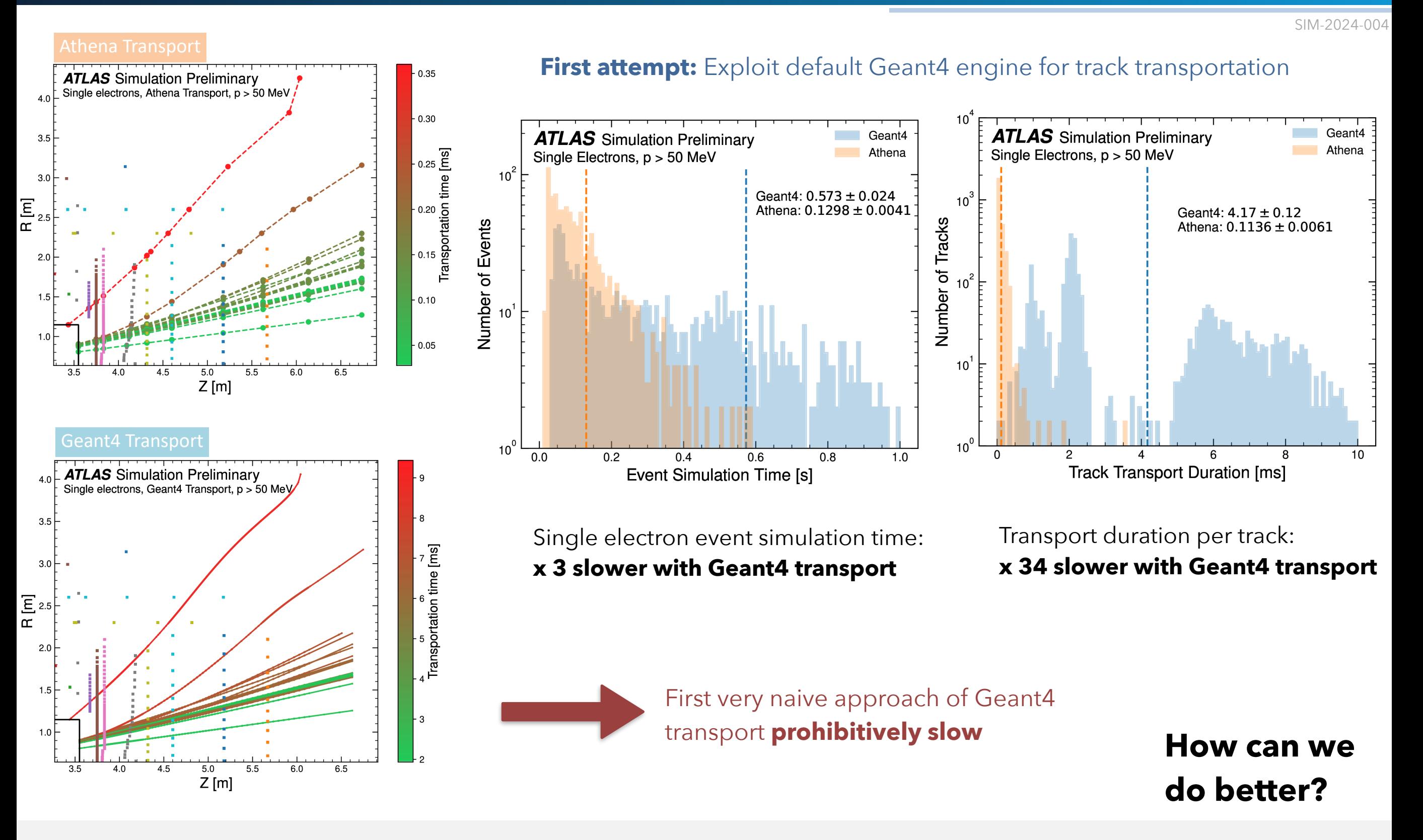

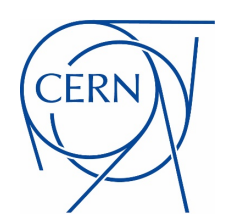

# Step II: Replacement of ATLAS Track Transport

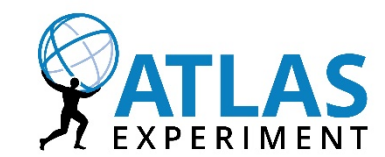

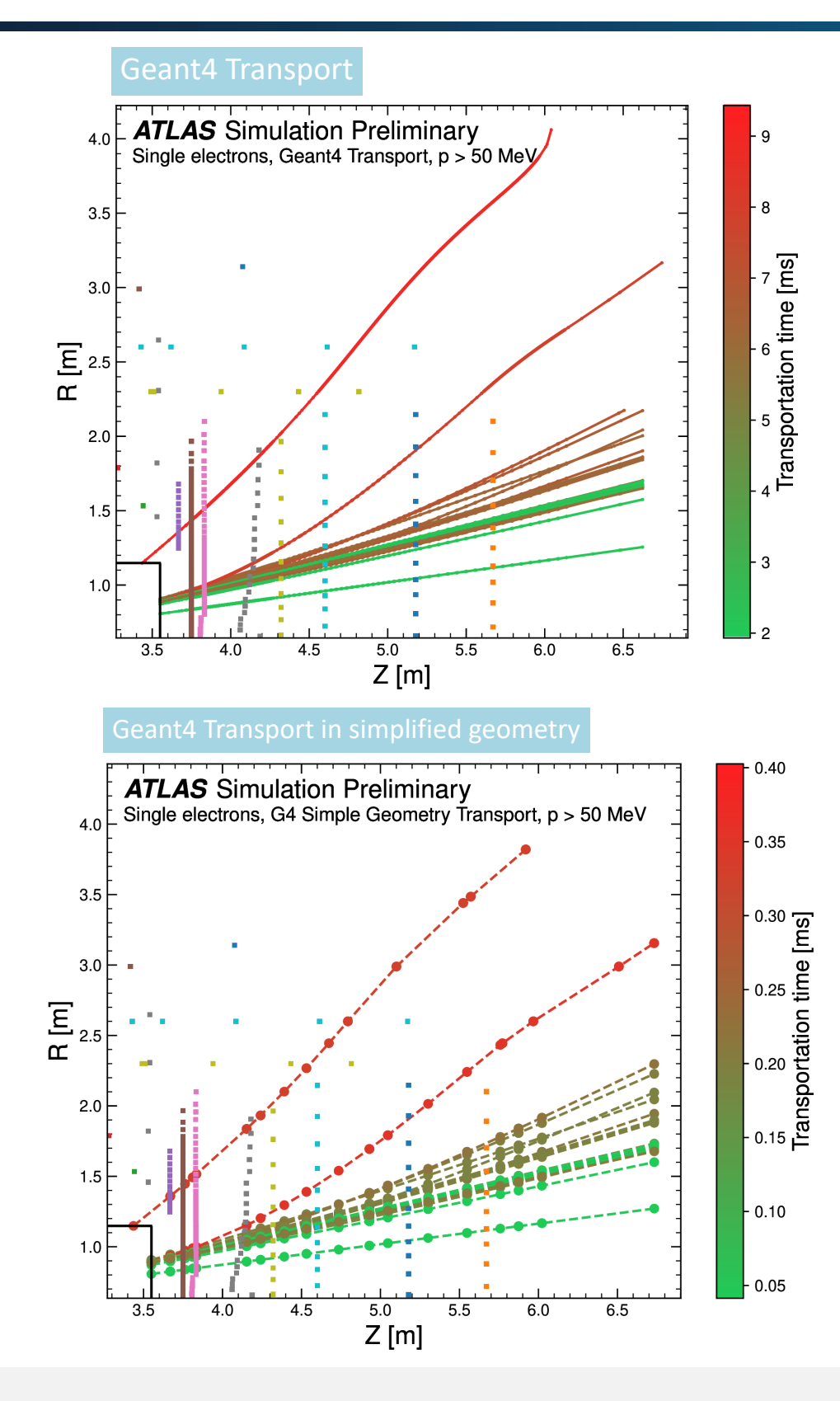

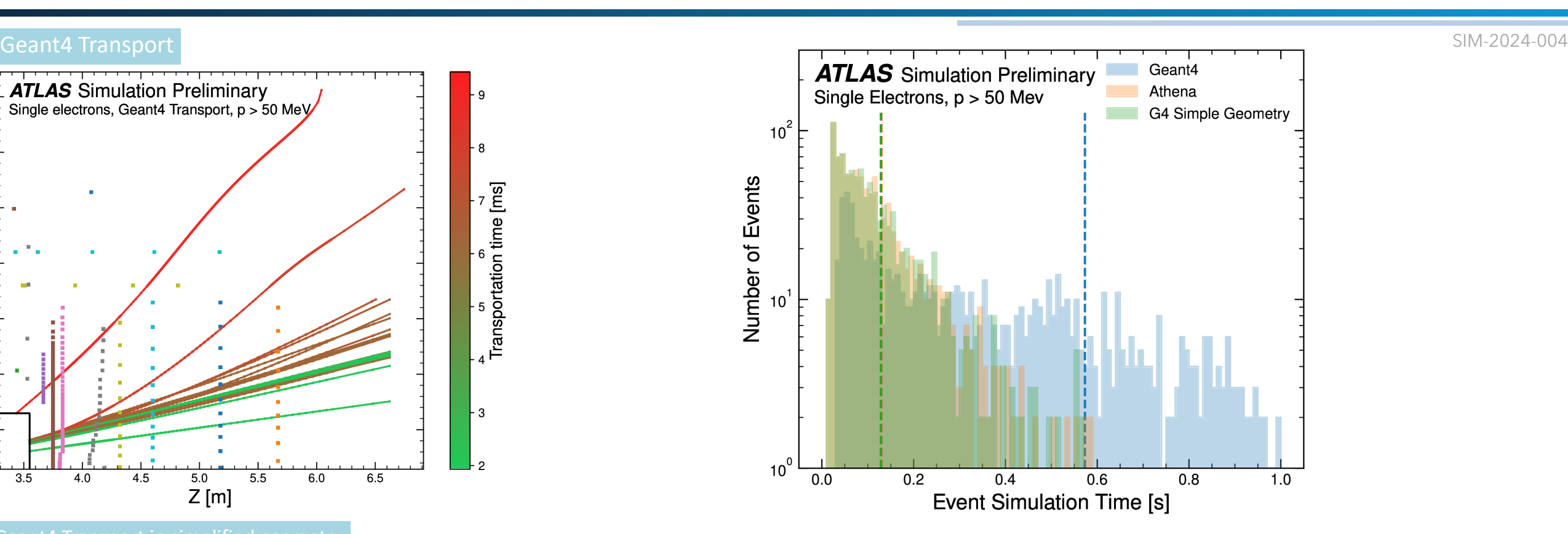

- Interested only in track position at entry and exit of each calorimeter layer
- Instead of transporting through full calorimeter geometry, do navigation in simplified (layer-based) geometry

Event simulation time of Athena tracking tools recovered with Geant4 navigation in simplified geometry

#### **How to construct simplified geometry?**

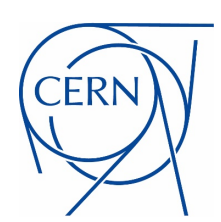

### Simplified Geometry: Construction

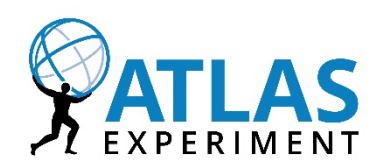

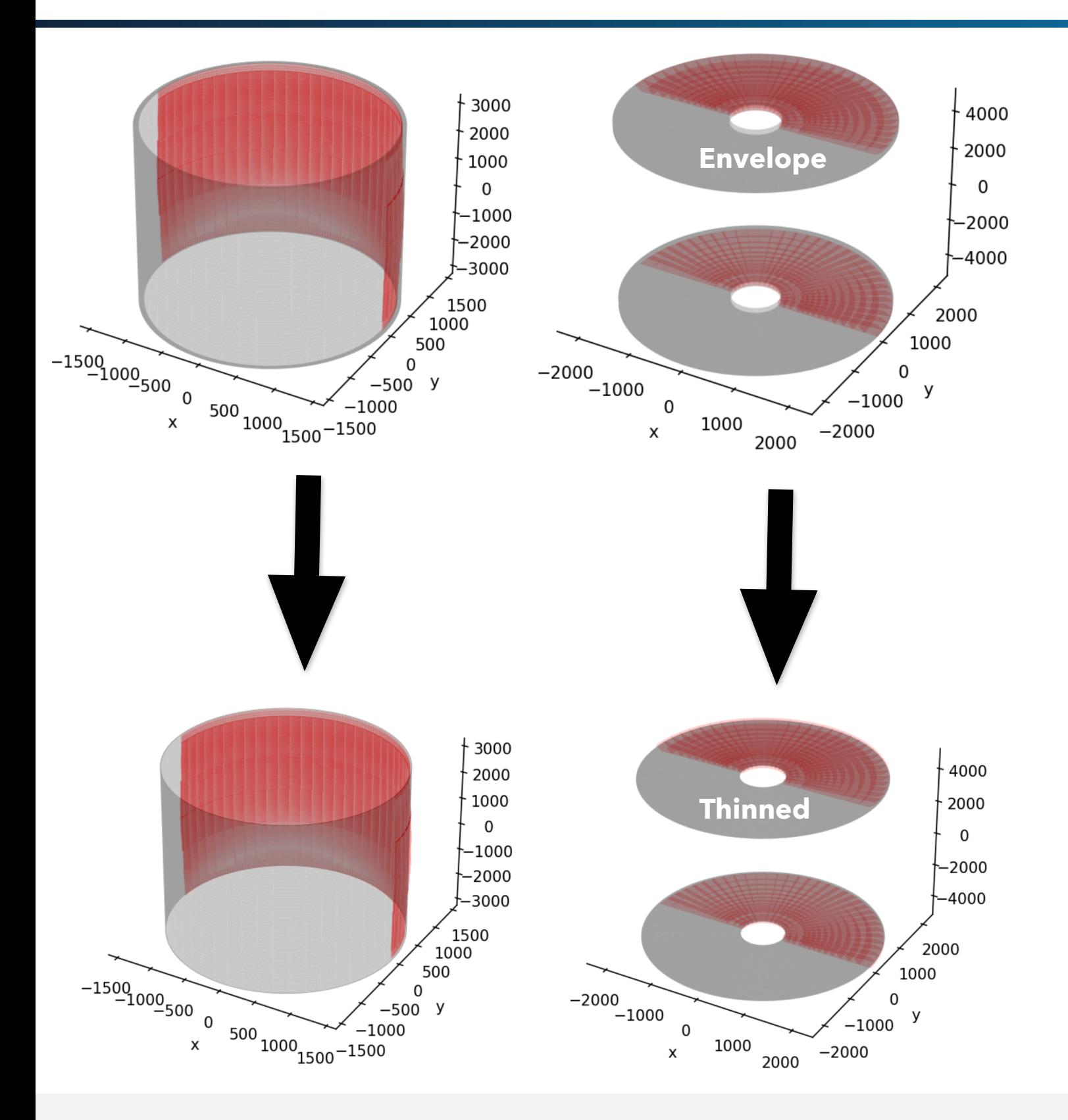

**Goal:** *Experiment-independent* package to automatically build simplified geometry based on detector cells where:

- **•** Layers are modelled as cylinders
- **•** Cylinder surfaces approximately correspond to real entry and exit of detector layers
- **•** Clash-free

#### **Approach (simplified):**

- **1.** Model all layers as cylindrical hulls (='envelopes') from the maximum geometric extension of the cells
- **2.** *Thin down* hulls to generate clash-free geometry  $\rightarrow$  for barrel layers small  $r = r_{\text{mid}}^{\text{hull}}$  $\rightarrow$  for endcap layers small  $z = z_{\text{mid}}^{\text{hull}}$ mid mid
- **3.** Attempt to grow back thinned down layers to original size of envelopes (constraint: only grow up to the limiting layer, i.e. w/o creating overlaps)

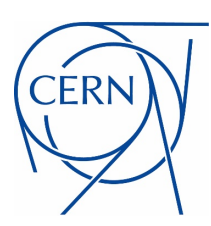

# Simplified Geometry: Construction

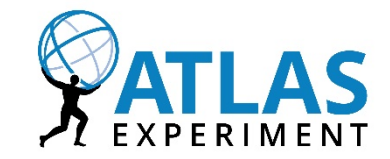

#### 1) Calorimeter Cells

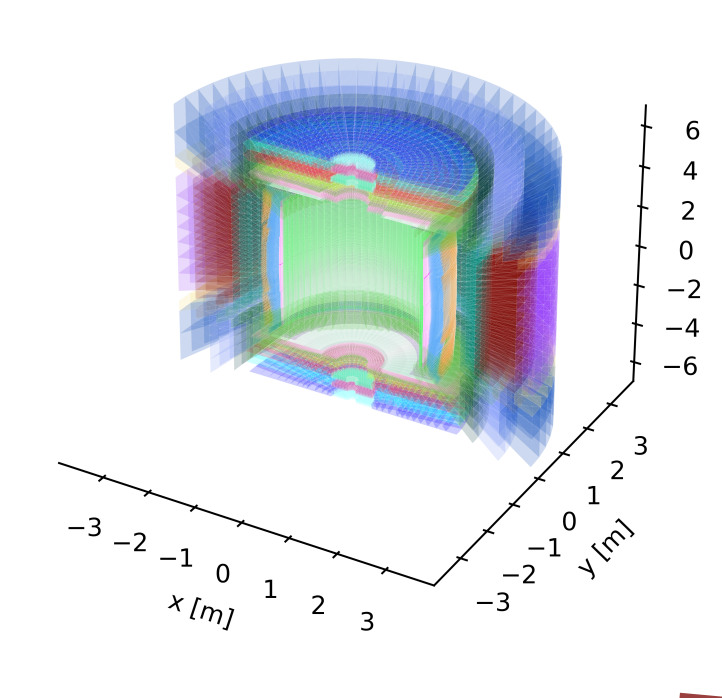

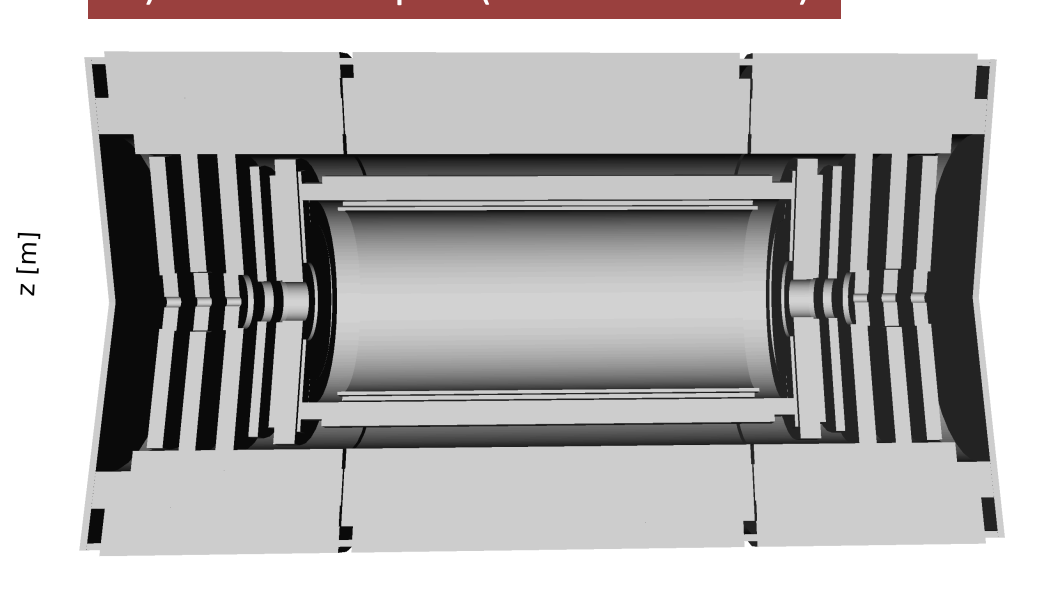

#### 2) Cell Envelopes (NOT clash-free) **3**) Thinned envelopes (Clash-free)

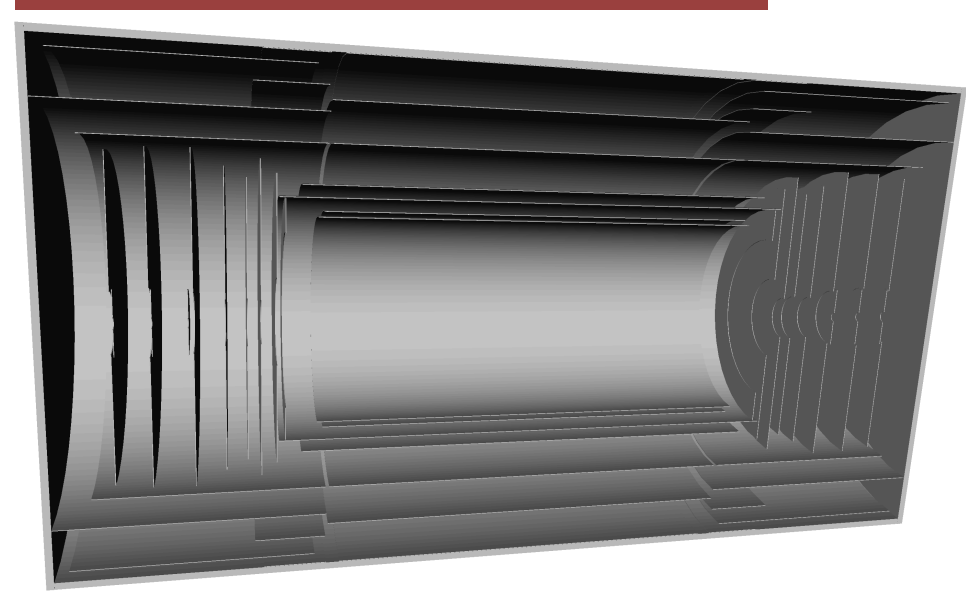

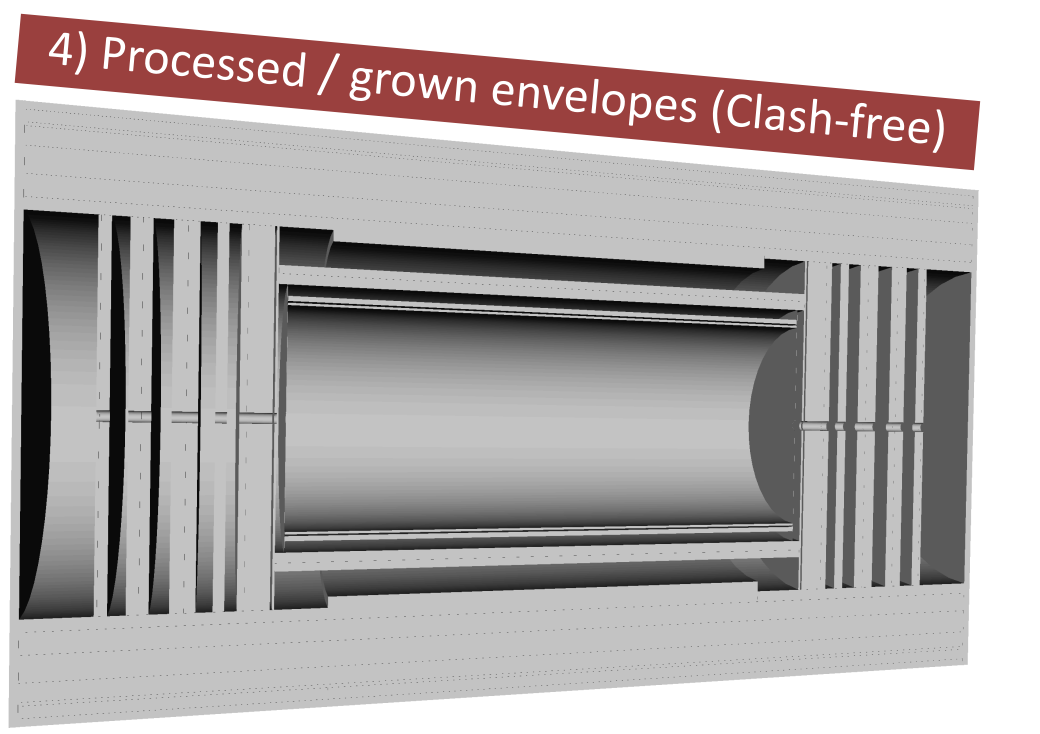

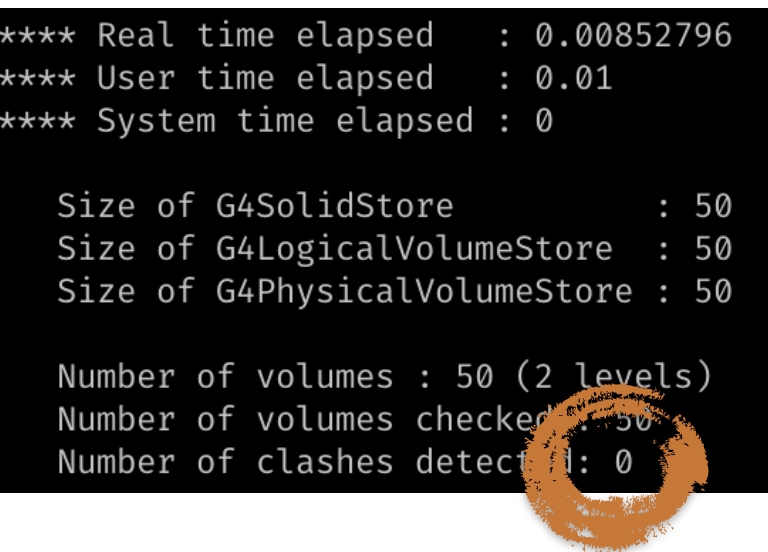

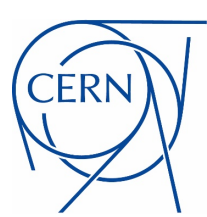

# Python package: pyGeoSimplify

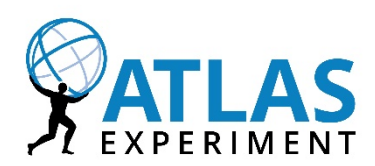

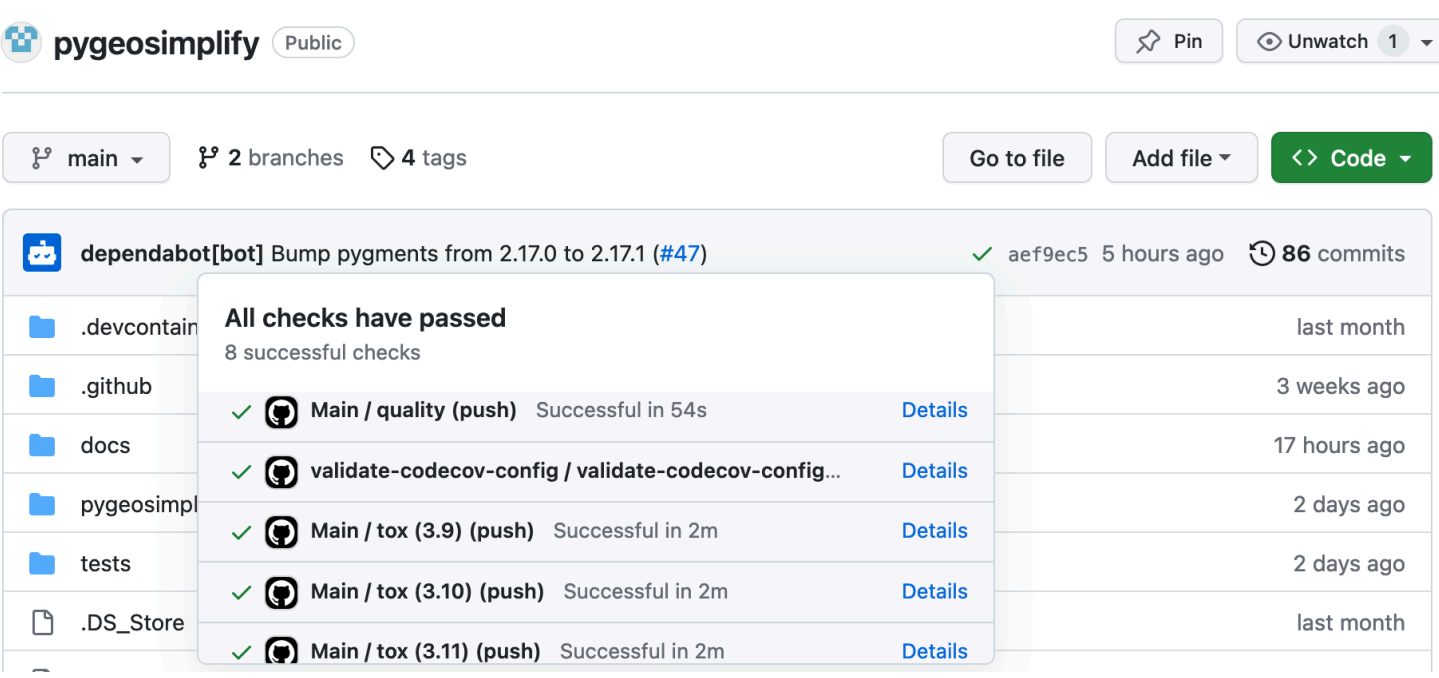

- All functionality integrated in python package names pyGeoSimplify
- **Input:** ROOT file with cell positions and dimensions
- **Output:** GDML file of clash-free simplified detector
- Extensive testing with over 90% test coverage
- [pyGeoSimplify](https://pypi.org/project/pygeosimplify/) available on PyPi: pip install pygeosimplify

#### **Project description**

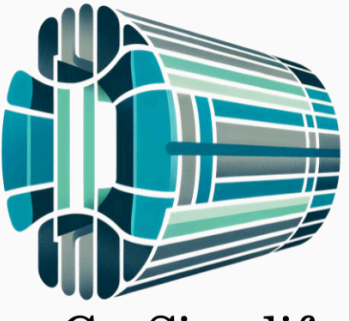

#### pyGeoSimplify

codecov 93% commit activity 78/month license MIT

Welcome to pyGeoSimplify!

**Download pyGeoSimplify** 

pip install pygeosimplify

#### **Quick Start**

import pygeosimplify as pgs from pygeosimplify.simplify.layer import GeoLayer from pygeosimplify.simplify.detector import SimplifiedDetector

# Set names of branches that specify coordinate system of cells pgs.set\_coordinate\_branch("XYZ", "isCartesian")

# Load geometry geo = pgs.load\_geometry("DetectorCells.root", tree\_name='treeName')

# Create simplified detector  $detector = SimplifiedDetector()$ 

# Add dector layers to detector layer = GeoLayer(geo, layer\_idx) detector.add\_layer(layer)

```
# Process detector
detector.process()
```
# Save simplified detector to gdml file detector.save\_to\_gdml(cyl\_type='processed', output\_path='processed.gdml')

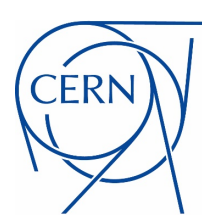

# **Validation:** *e*/*γ*

 $1<sup>2</sup>$ 

1.00

 $1.02$ 

 $1<sub>3</sub>$ 

 $1e-2$ 

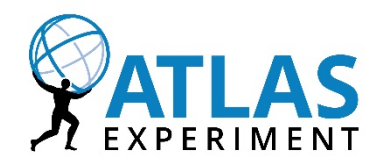

Single Electron Shower Shapes

SIM-2024-004

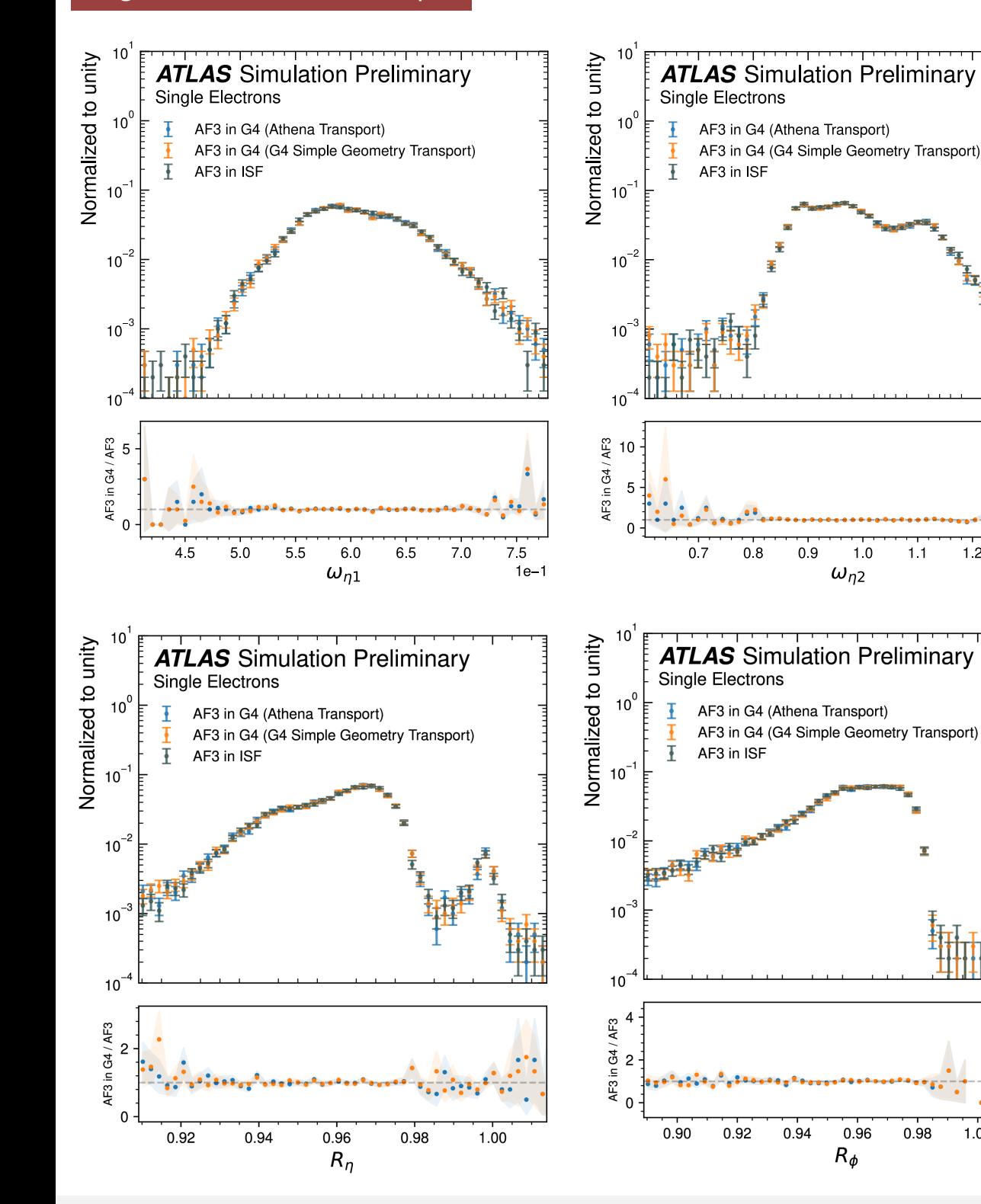

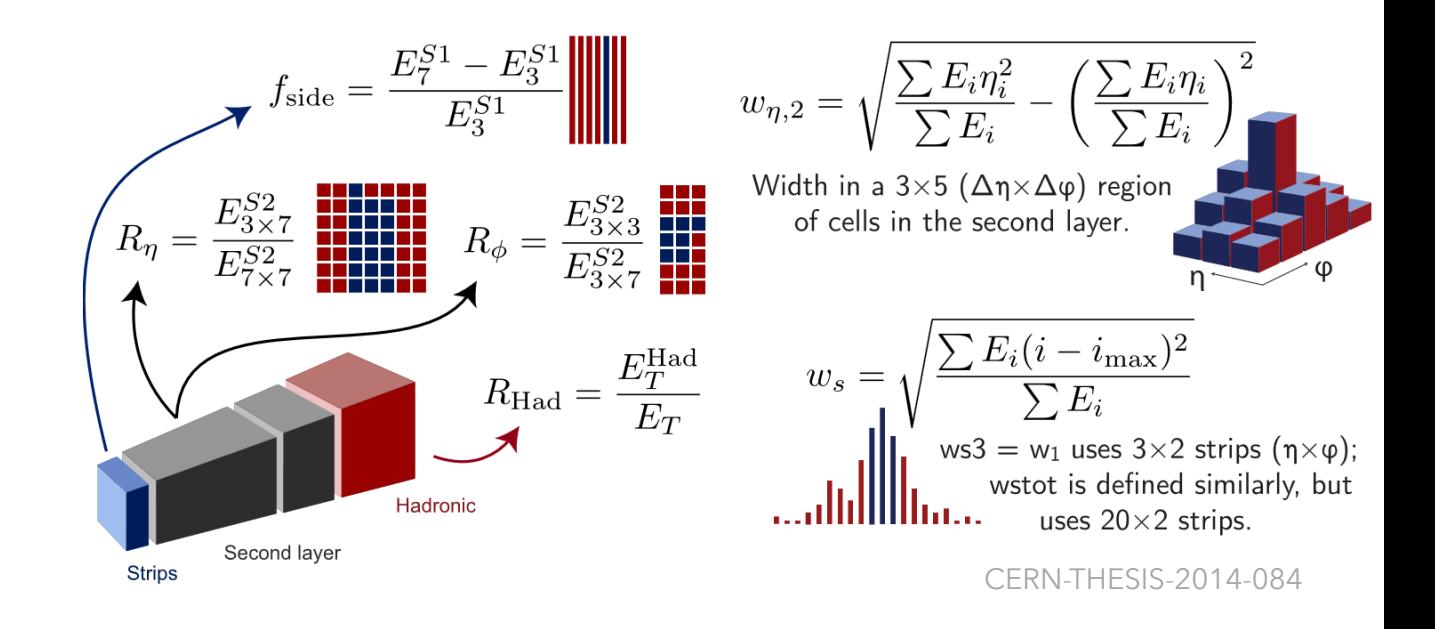

- Electrons and photons in ATLAS reconstructed based on topological calorimeter clusters
- Prompt  $e/\gamma$  identification heavily relies on calorimetric shower shape variables
- Shown here: reconstructed single electrons

No significant differences observed in shower shapes between ISF and Geant4 implementation

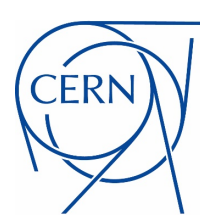

# **Validation: Jets**

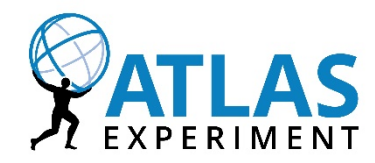

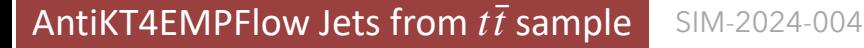

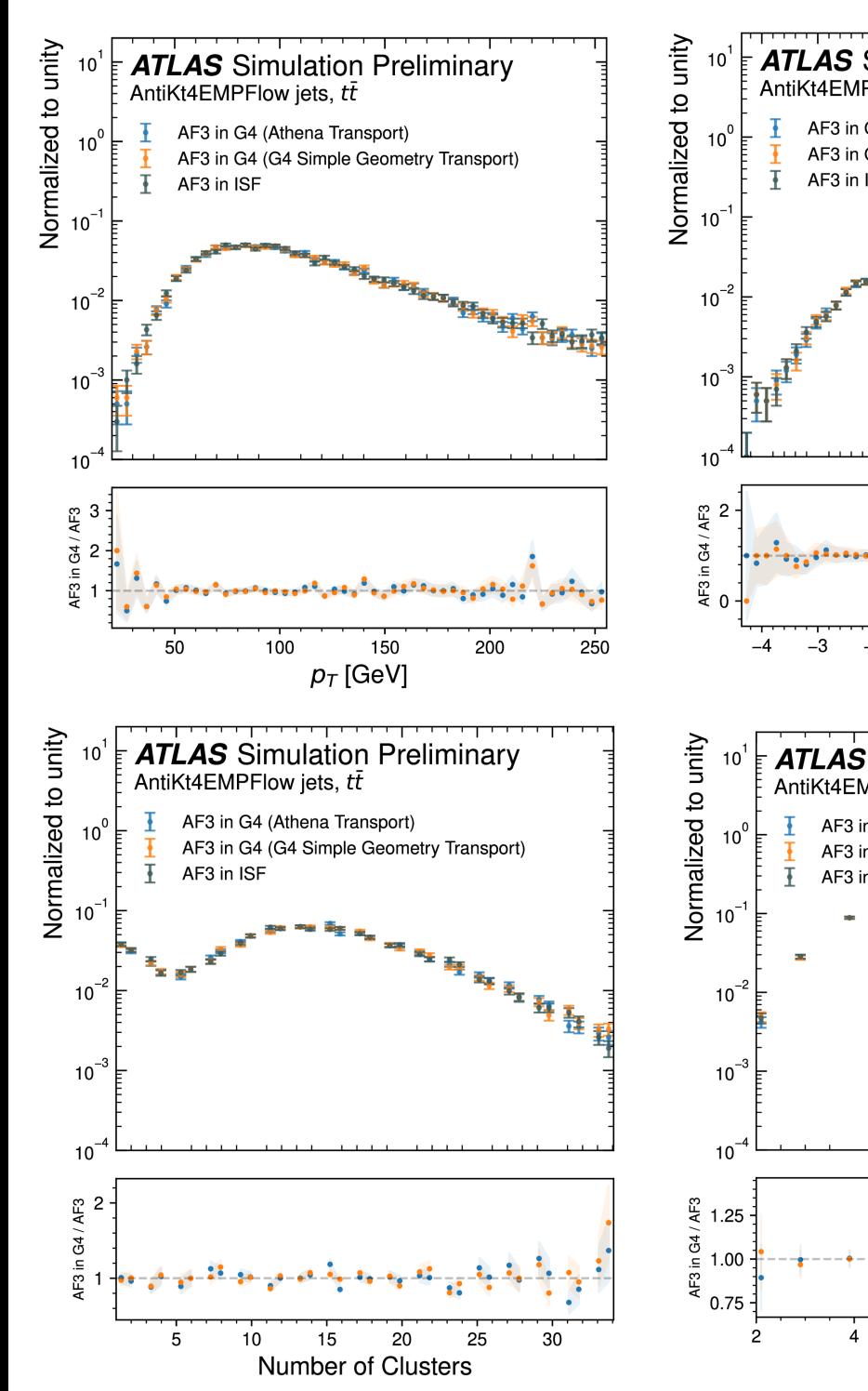

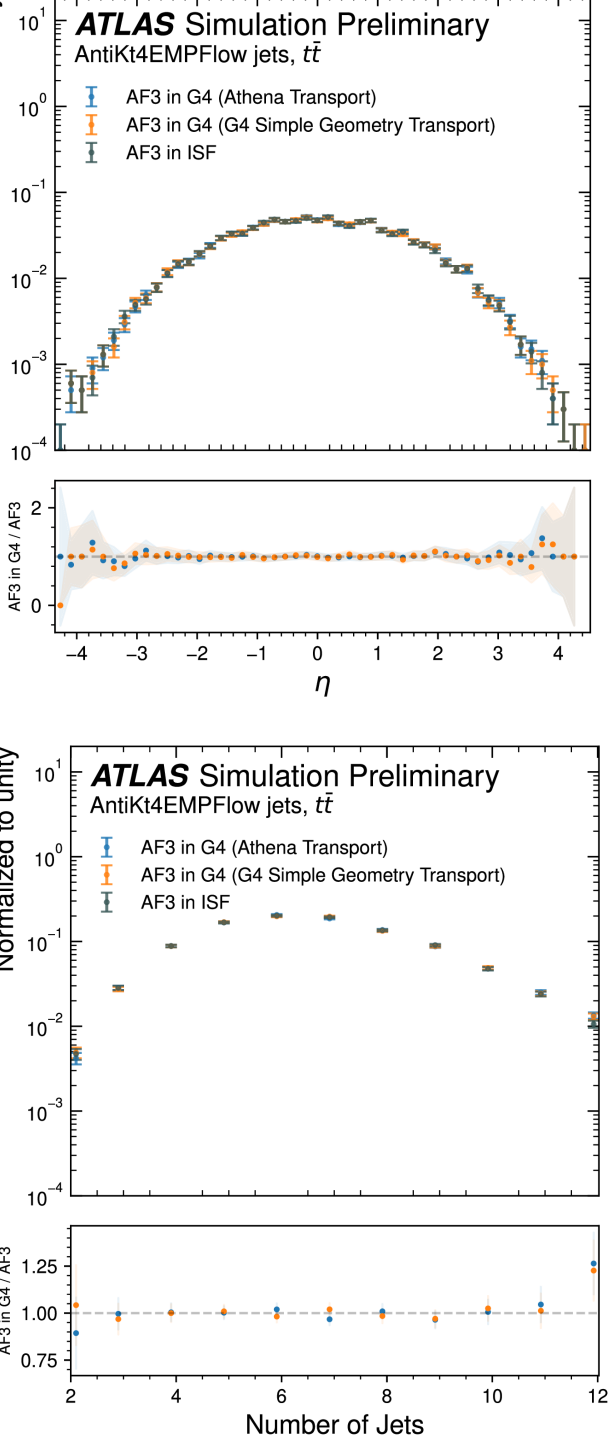

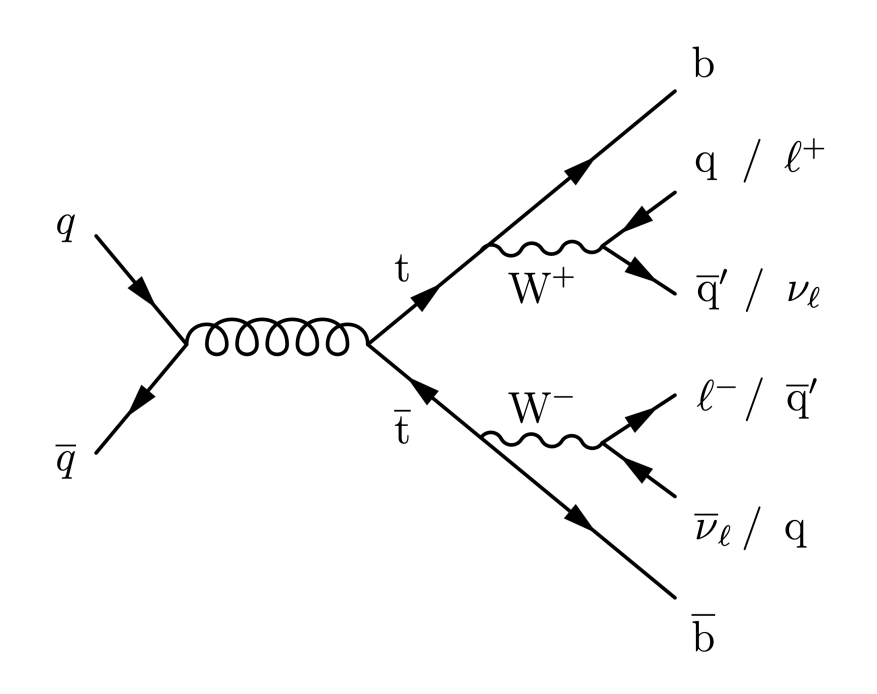

- Jets reconstructed using topological clusters and tracks from the Inner Detector
- $\bullet$  Shown here: Reconstructed top jets from  $t\bar{t}$  events

No significant differences observed in jet observables between ISF and Geant4 implementation

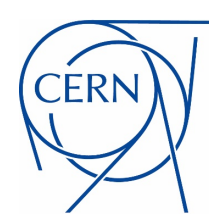

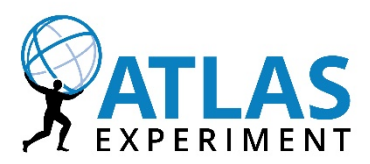

# **Summary**

- ATLAS employs AtlFast3 for the simulation of billions of MC events to leverage CPU resources
- First implementation of the AtlFast3 service as Geant4 fast simulation model in ATLAS
- Replaced Athena tracking tools (heaviest ISF coupling) with Geant4 track propagation in simplified geometry
- Python-package for **experiment-independent automatic cell-based inference of simplified detector geometry**  $\cdot$  might also be interesting for other use cases, e.g. Fast ATLAS Track Simulation (FATRAS)
- Validation of Geant4 fast simulation model shows **no significant differences relative to usage of default ISF implementation** for reconstructed objects

# **Outlook**

- Most of the FastCaloSim code already compiles standalone, but still has various ATLAS dependencies that need to be replaced with experiment-independent implementations
- Goal is to have single external library that can be hooked to Geant4 fast simulation model
- In addition to ATLAS, use Open Data Detector (ODD) as proof-of-concept for experiment-independent implementation

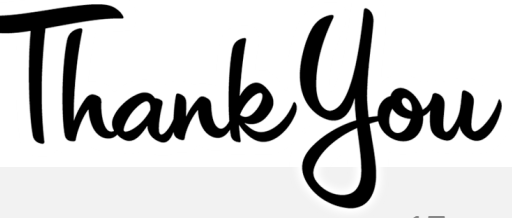

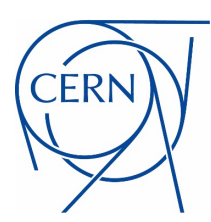

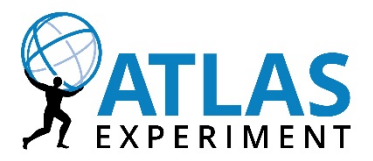

# BACKUP

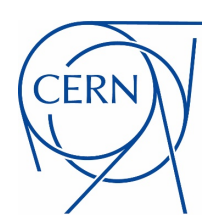

**lateral** 

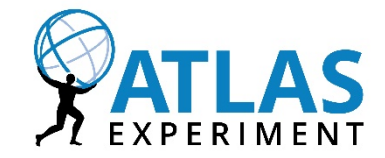

#### **Separate parametrisation in longitudinal and lateral component**

- **• What is total energy and how is energy shared between layers?** 
	- → **longitudinal** energy profile
	- $\rightarrow$  crucial for energy measurements
- **• How is energy distributed within layers?** 
	- $\rightarrow$  lateral energy profile

**longitudinal**

 $\rightarrow$  crucial for particle identification

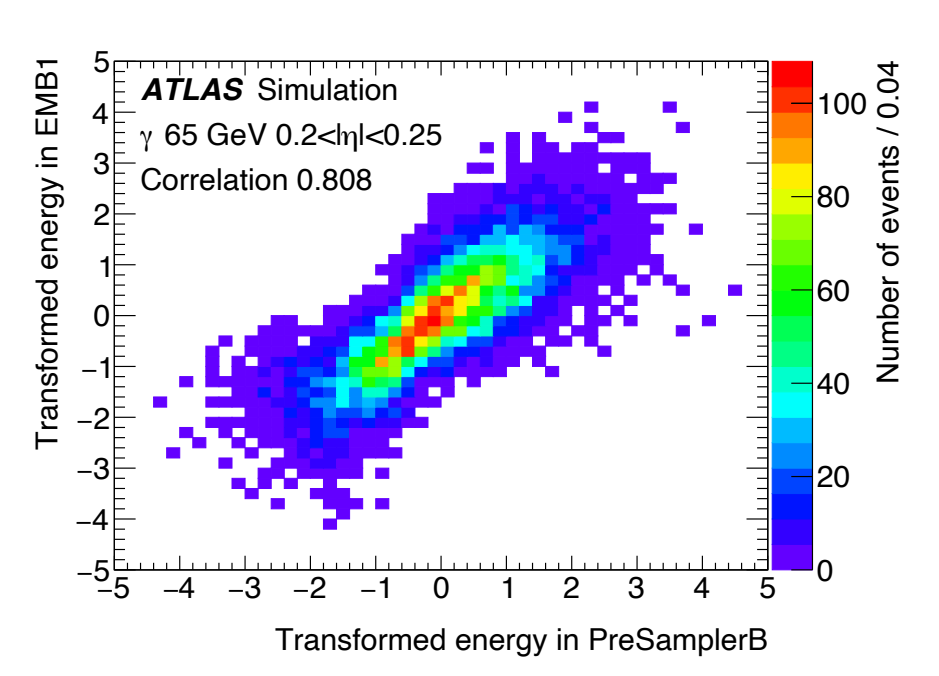

#### **Problem:**

- Energy depositions across layers highly correlated
	- $\rightarrow$  difficult to model energy response in each layer independently

#### **Strategy:**

• Decorrelate energy depositions in layers using Principal Component Analysis (PCA)

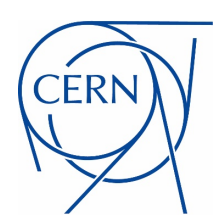

## FastCaloSimV2: Longitudinal Profile

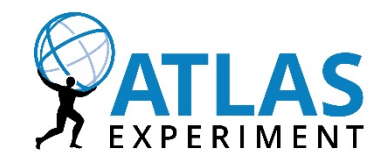

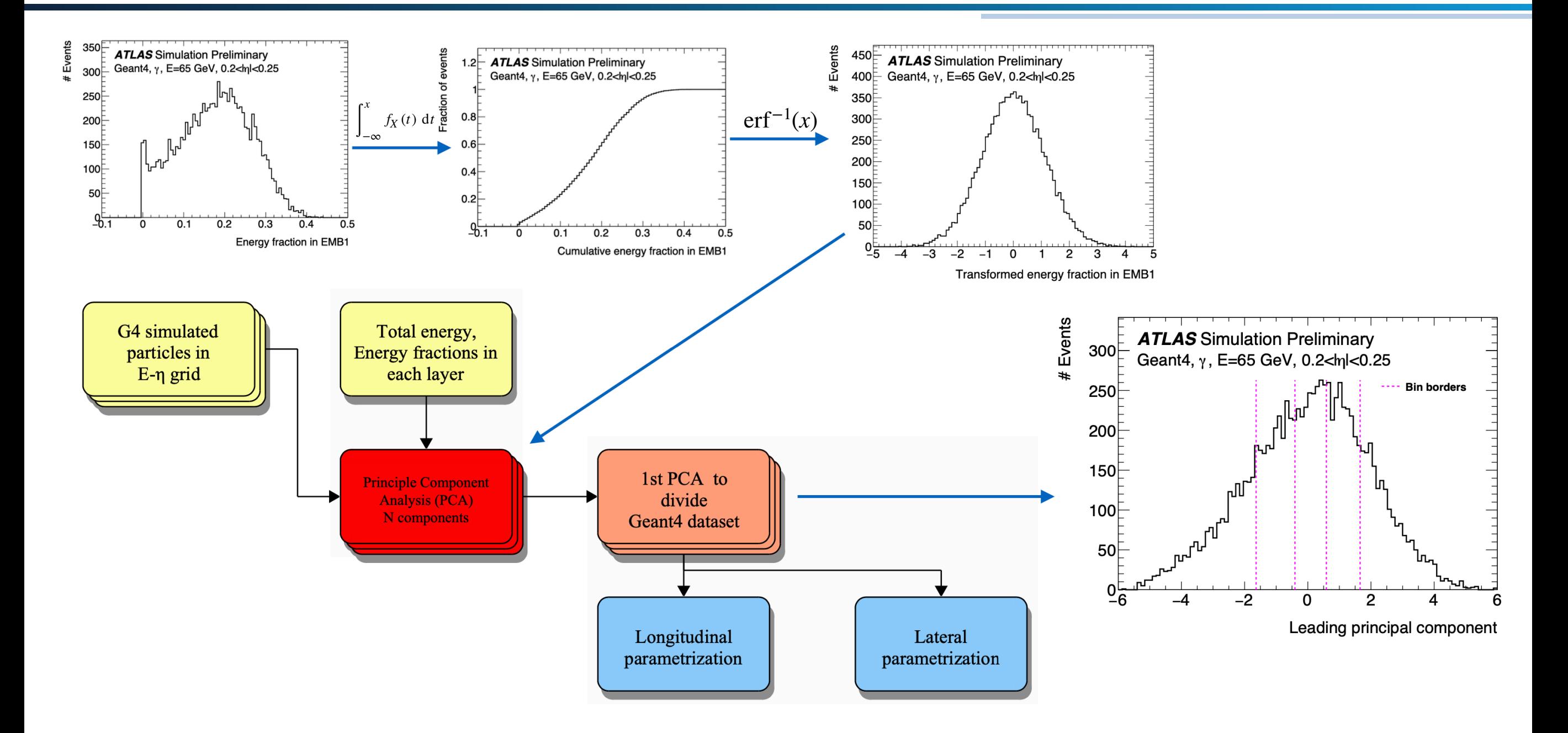

#### Store cumulative energy fractions, mean and RMS of gaussians and covariance matrix

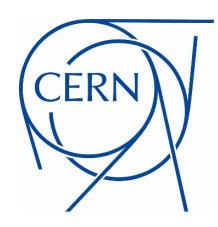

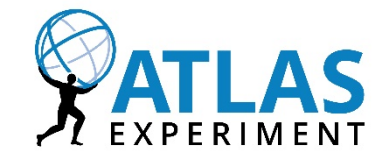

### **During simulation, chain is performed backwards:**

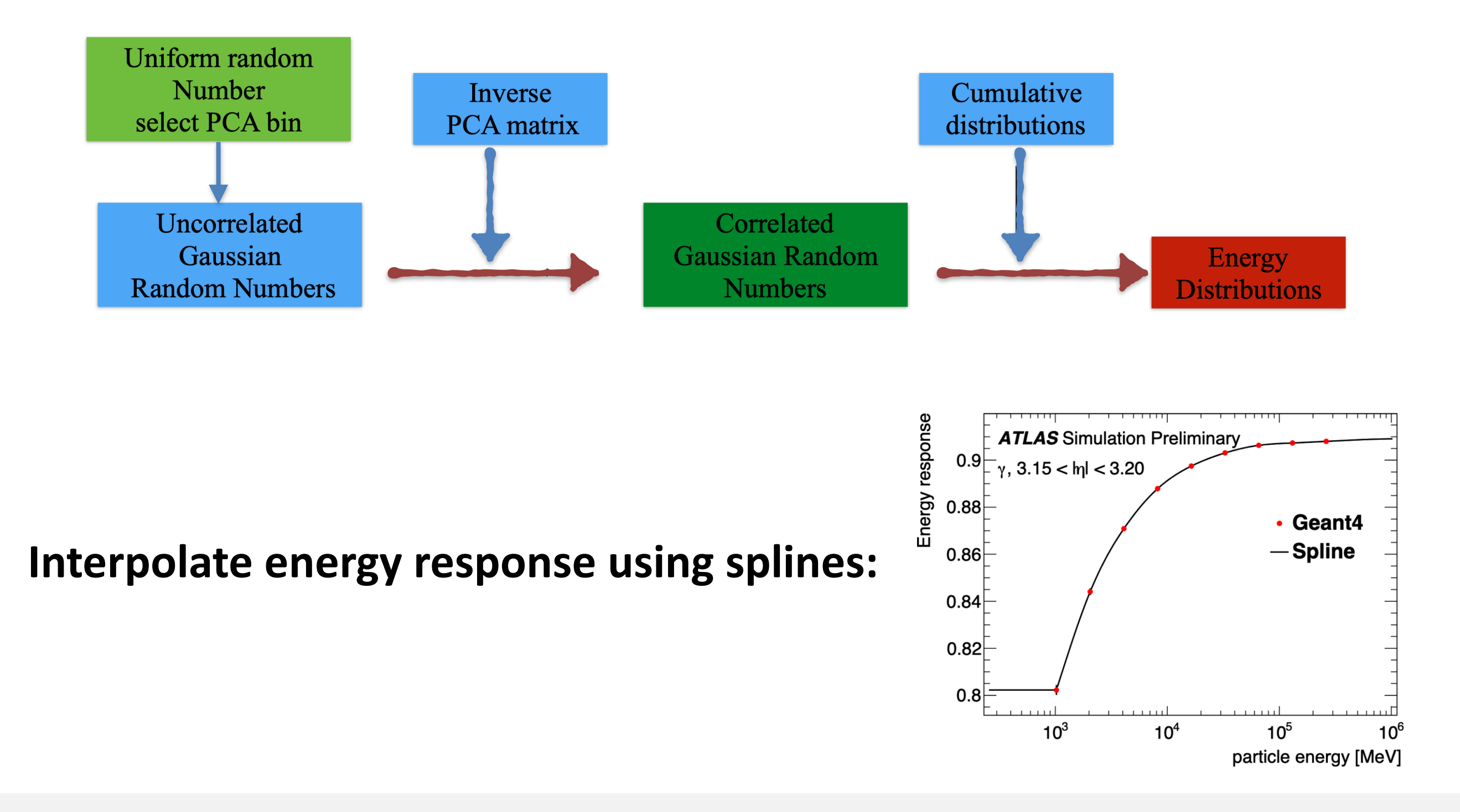

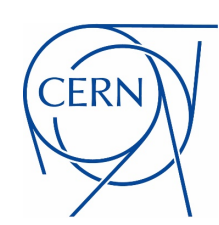

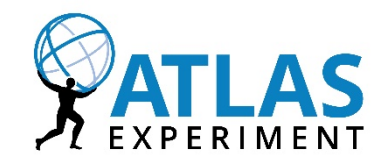

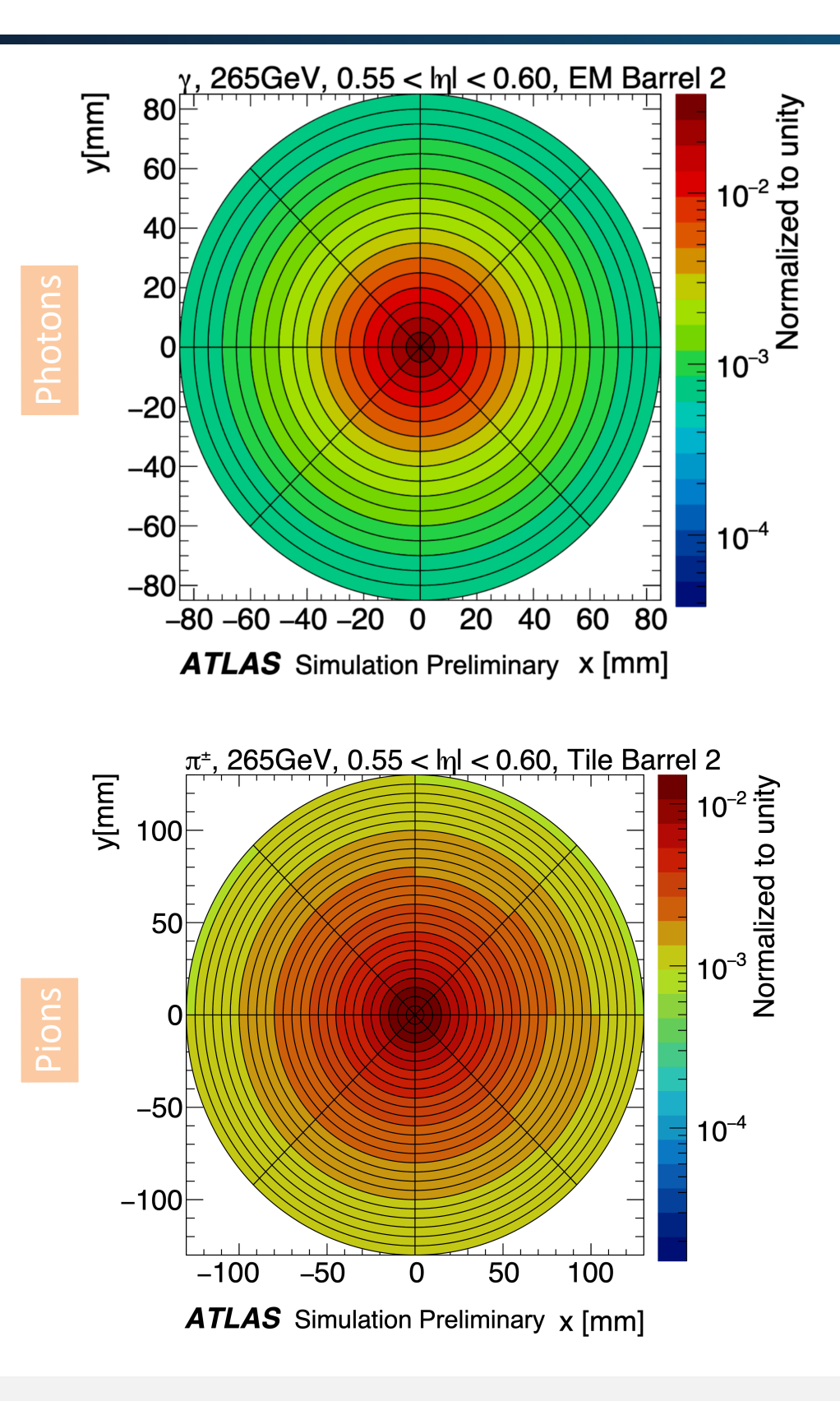

- Parametrise average energy distribution in lateral direction over radial distance containing 99.5% of total energy and 8-bins in angular direction
- Parametrisation for each particle, energy, eta, calorimeter layers and bins of 1st PCA
- During simulation, randomly sample quantised energy deposits from 2D shape histograms (PDFs)
- To each hit, assign hit energy

$$
E_{\text{hit}} = \frac{E_{\text{layer}}}{N_{\text{hits}}^{\text{layer}}} \times w
$$

**Weight dependent on radial position of hit**

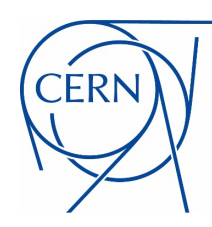

Latent

Space (50)

**Dense** 

50

**ReLU** 

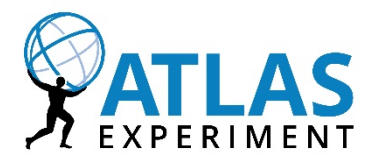

**Dense** 

**NVoxel** 

**ReLU** 

- FastCaloGAN based on **WGAN-GP** algorithm which offers more stable training compared to conventional GANs
- Electrons, photons and pions used to train the network
- **One GAN is trained for each of the 100 bins** in |η| (0 5.0)
- Total of 300 GANs to cover full detector region
- GAN **trained to reproduce voxels and energies in the layer as well as total energy** in one single step
- Each GAN trained for 1M epochs with a checkpoint saved every 1K epochs

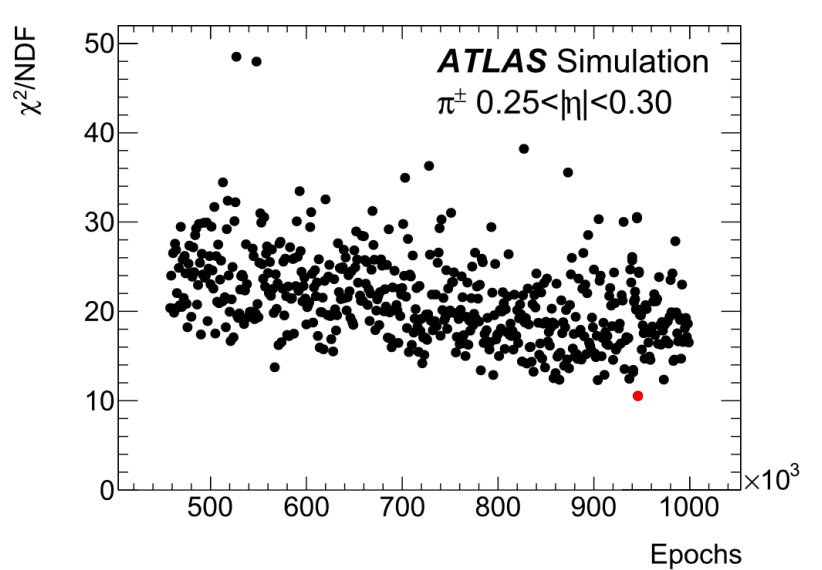

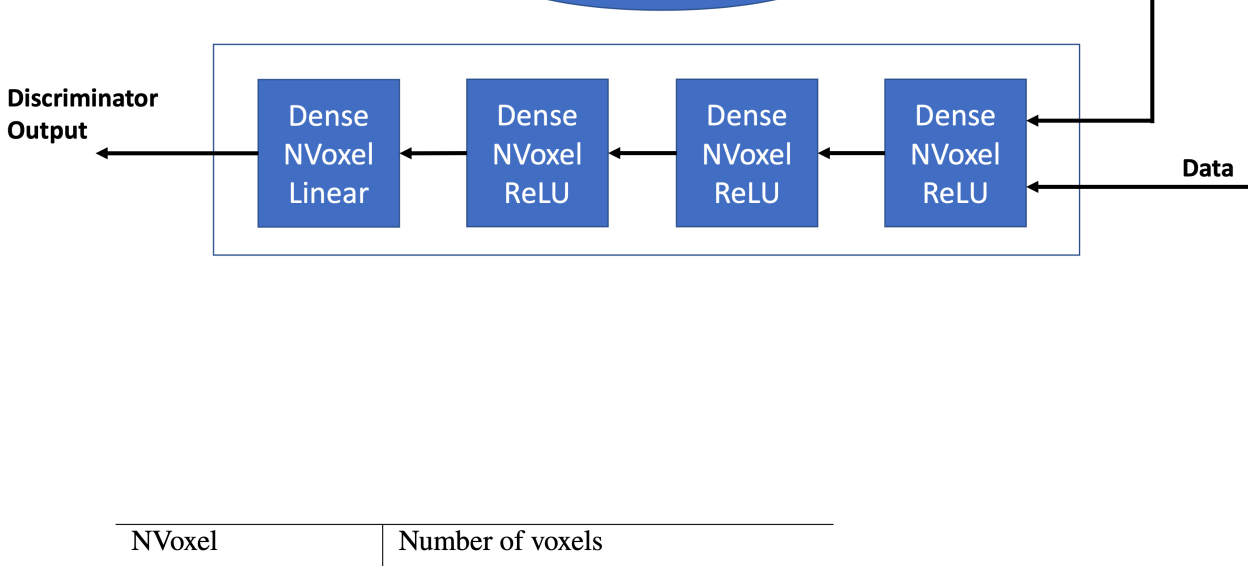

True momentum

**Conditional WGAN-GP** 

**Dense** 

200

**ReLU** 

**Dense** 

100

**ReLU** 

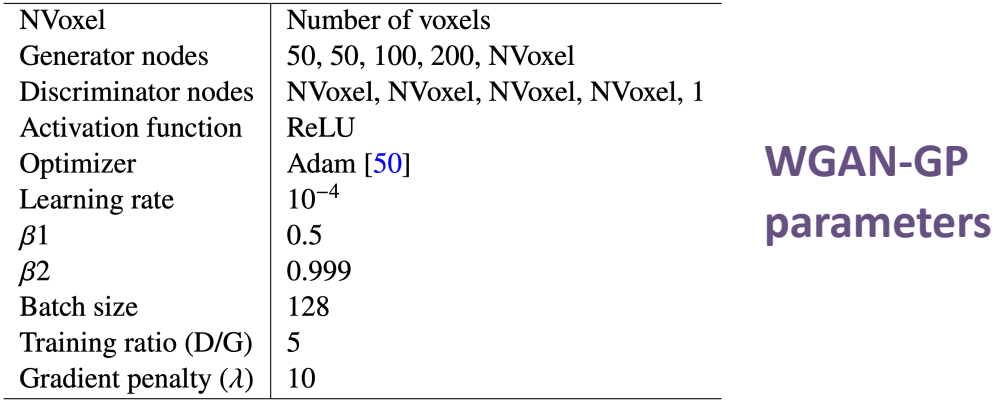

Generator

Output

Concatenate

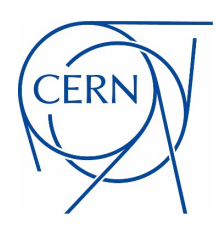

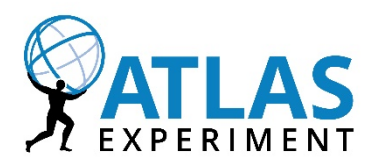

How can we (in general) model cells to compute the layer hulls?

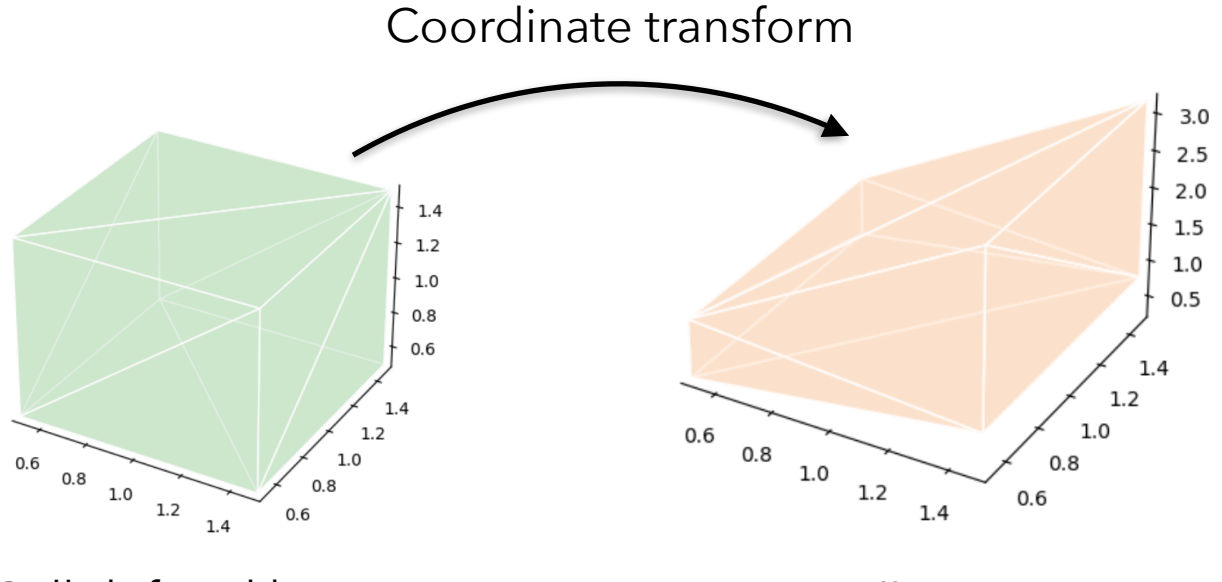

Cell defined by Δ*r*, Δ*ϕ*, Δ*z* Cell in x, y, z

1. Model calo cells as cube in one of three coordinate systems

- Barrel / Tile cells: cubes in Δ*η*, Δ*ϕ*, Δ*r*
- Endcap cells: cubes in Δ $\eta$ , Δ $\phi$ , Δ $z$
- FCAL cells cubes in Δ*x*, Δ*y*, Δ*z*
- 2. Transform vertices of cube in desired coordinate system
- 3.Transformed cell: convex hull of transformed vertices

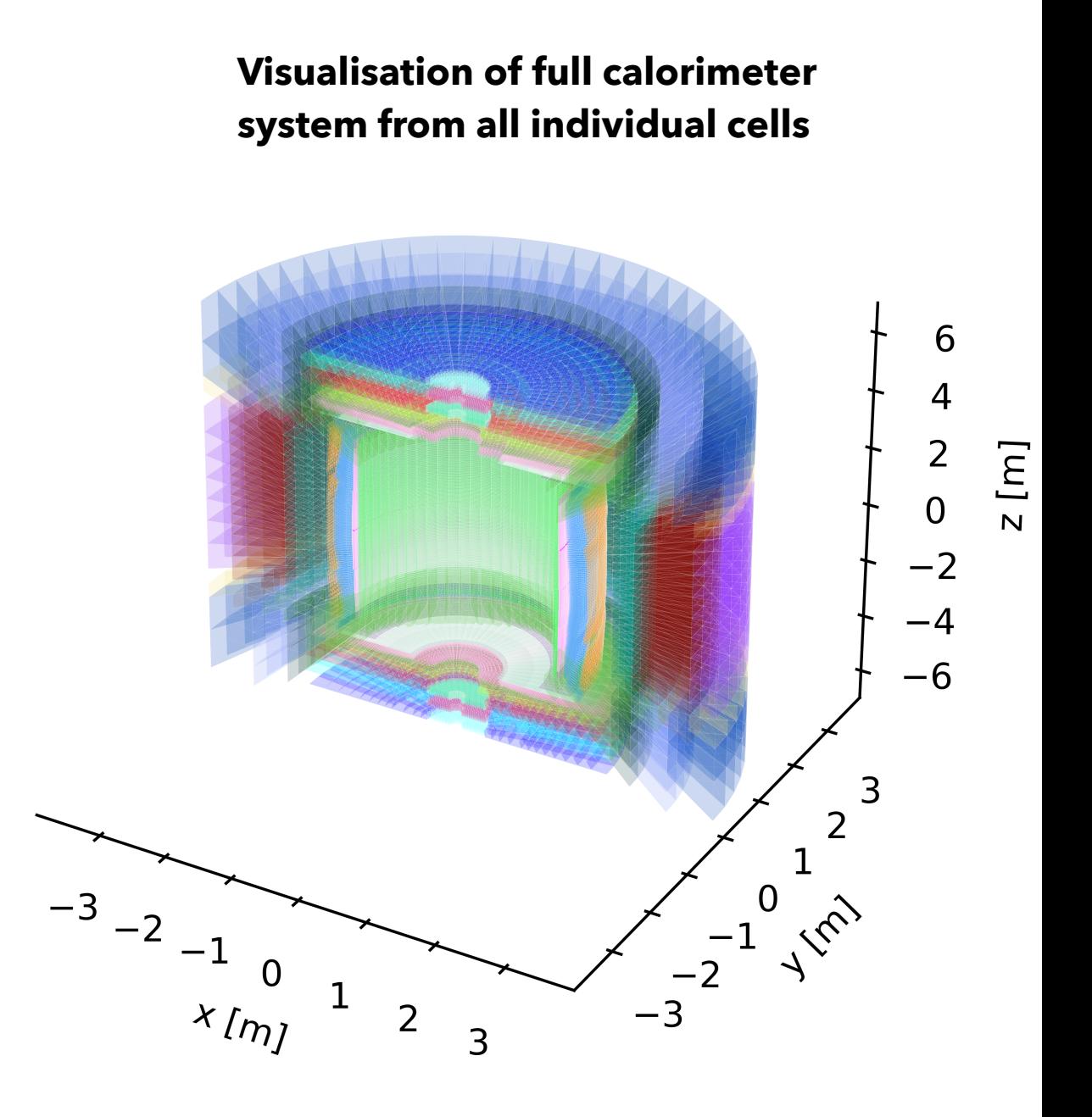

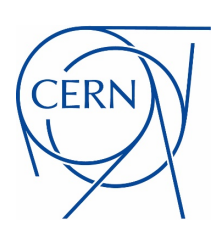

# **Simplified Geometry: Modelling Layer Hulls**

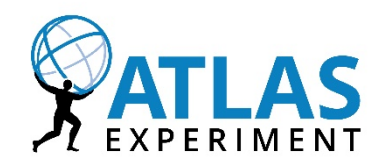

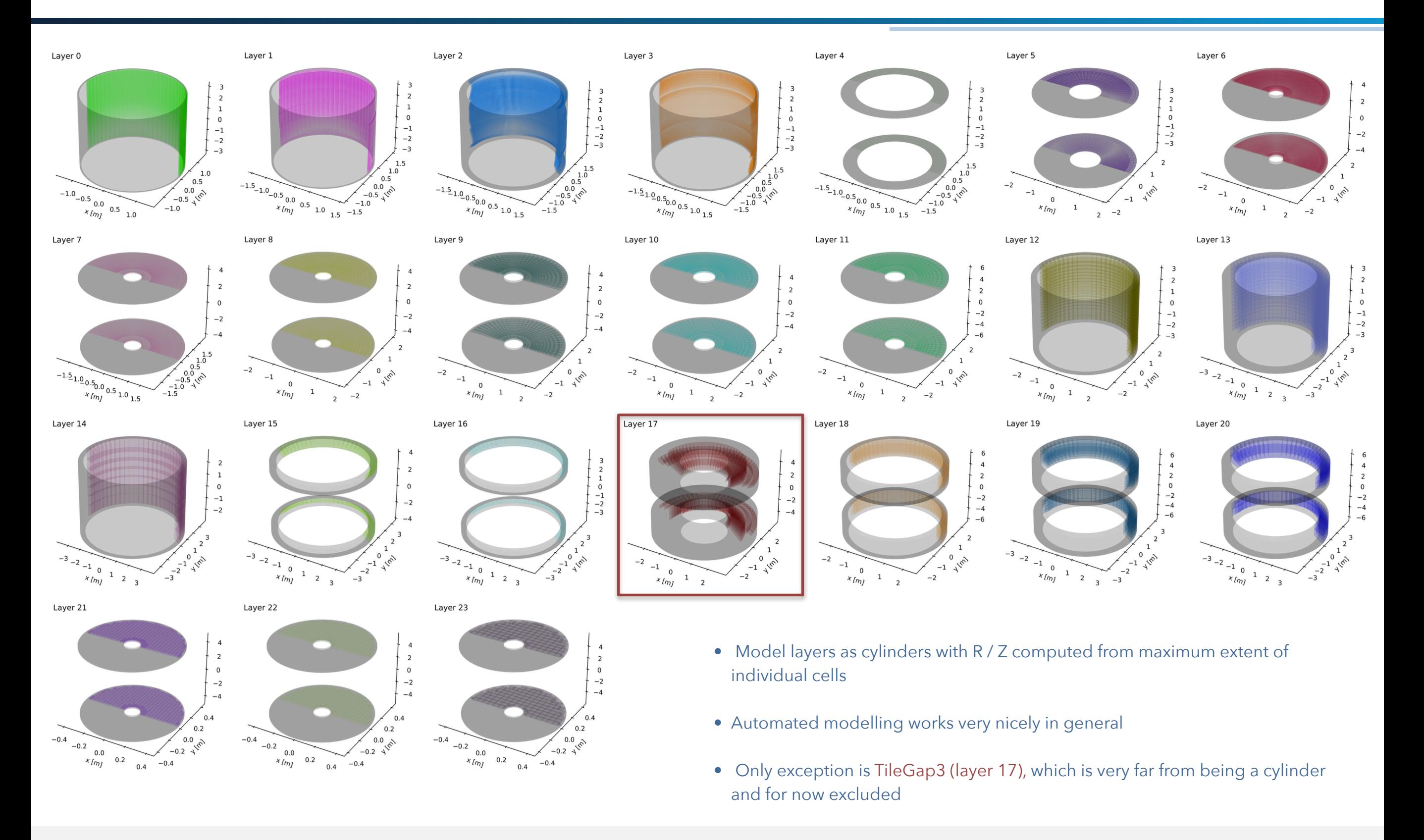

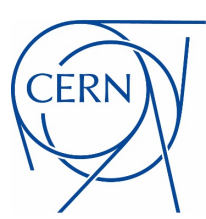

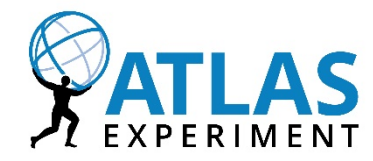

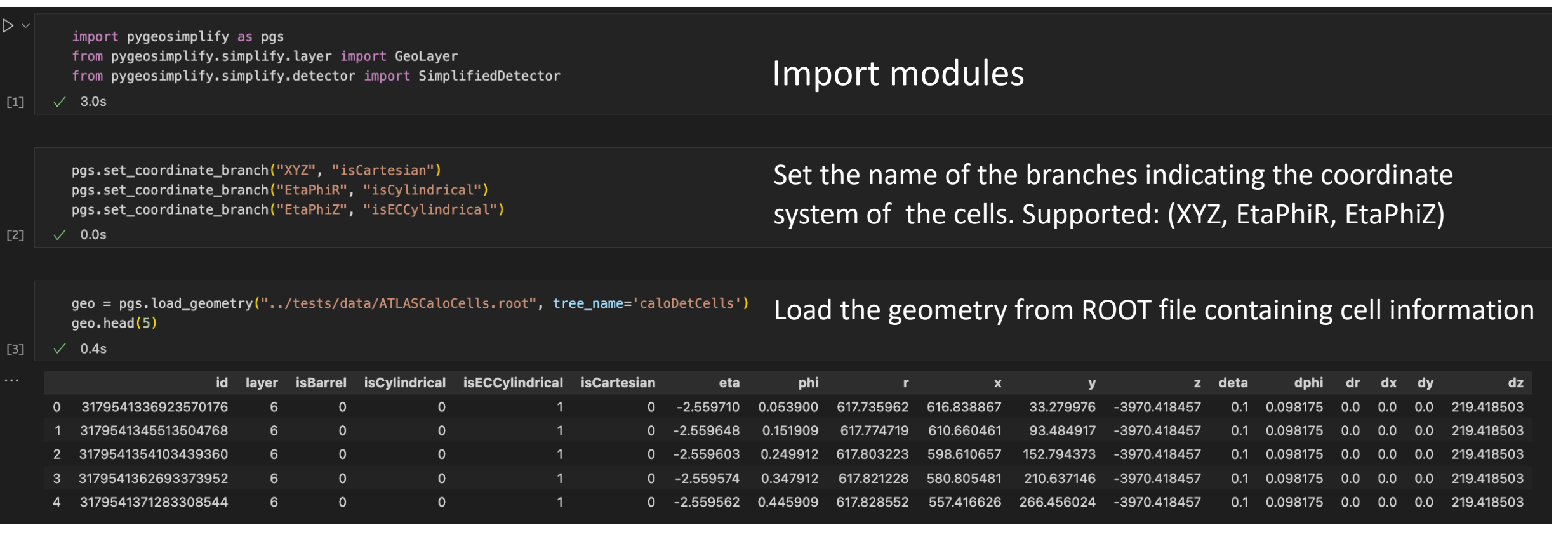

- For all cells: need to provide  $r$ ,  $x$ ,  $y$ ,  $z$ ,  $\eta$ ,  $\phi$  of center position
- Additionally need to provide:
	- Cell widths  $\Delta X$ ,  $\Delta Y$ ,  $\Delta Z$  for cells with XYZ coordinate system
	- Cell widths  $\Delta \eta$ ,  $\Delta \phi$ ,  $\Delta r$  for cells with EtaPhiR coordinate system
	- Cell widths  $\Delta \eta$ ,  $\Delta \phi$ ,  $\Delta z$  for cells with EtaPhiZ coordinate system
- All cells must be assigned to a layer (number) and corresponding layer type (barrel or endcap layer) must be indicated